Aspectos Práticos da Codificação Segura. - Parte 1 -

André Ricardo Abed Grégio<sup>1</sup>, Luiz Gustavo C. Barbato<sup>12</sup>, Luiz Otávio Duarte<sup>12</sup>, Antonio Montes<sup>12</sup>

<span id="page-0-0"></span>**K ロンス 御 メス きメス きメー** 

 $\equiv$ 

 $2QQ$ 

1Laboratório Associado de Computação e Matemática Aplicada Instituto Nacional de Pesquisas Espaciais

<sup>2</sup>Divisão de Segurança de Sistemas de Informação Centro de Pesquisas Renato Archer

#### GTS 02.05

**Introdução [Vulnerabilidades de Software](#page-7-0) [Codificac¸ao Segura](#page-73-0) ˜ [Wrappers](#page-142-0) [Estudos de Casos](#page-147-0) [Considerac¸oes Finais](#page-189-0) ˜ [Terminologia](#page-1-0) Estatísticas Motivacão [Objetivo](#page-4-0)** Codificacão **[Roteiro](#page-6-0)**

# **Terminologia**

\$ alias problema="o que será resolvido"

**• Problema:** Codificação Insegura

\$ ln -s defeito bug

- **· Defeito**: Imperfeição existente no software, em estado latente, que, ao ser ativado, produz um resultado inesperado
- **Erro**: Manifestação do defeito, que pode levar a uma falha
- **Falha**: Inabilidade do software em cumprir um requisito operacional a ele atribuído

export VULNERABILIDADE=\${VULNERABILIDADE}" de software"

**• Vulnerabilidade**: Manifstação do defeito que deixa o software exposto a uma ação maliciosa

<span id="page-1-0"></span>K ロ ▶ K 御 ▶ K 唐 ▶ K 唐 ▶ ..

重

**[Terminologia](#page-1-0) Estatísticas Motivacão [Objetivo](#page-4-0)** Codificacão **[Roteiro](#page-6-0)**

# **Estatísticas**

- **Dados do NVD/NIST** mostram que no **ano de 2005** uma grande porcentagem dos problemas de segurança encontrados em sistemas é devida a má codificação dos mesmos.
- Do total de vulnerabilidades encontradas, pelo menos **74%** eram decorrentes de **erros de codificação**.
- **•** Do início do ano **até agosto**, mais de 50% dos erros eram devidos a má **validação de entrada** envolvendo **extravazamento de buffers.**

<span id="page-2-0"></span>**K ロ ▶ K 御 ▶ K 唐 ▶ K 唐 ▶** .

 $2QQ$ 

唾

**[Terminologia](#page-1-0) Estatísticas Motivacão [Objetivo](#page-4-0)** Codificacão **[Roteiro](#page-6-0)**

# Motivação

- $\bullet$  As estatísticas mostram que apesar de conhecido o problema ele não está sendo solucionado
- Pequenas distrações na codificação geram grandes conseqüências
- $\bullet$  Muitos acham que código por si só não pode ser seguro
- Os erros são sempre os mesmos independentemente do porte da empresa de software
- $\bullet$  O principal problema é a codificação de software e a solução pode ser a Codificação Segura

<span id="page-3-0"></span>**K ロ ▶ K 御 ▶ K 唐 ▶ K 唐 ▶** .

 $2QQ$ 

唾

**[Terminologia](#page-1-0) Estatísticas Motivacão [Objetivo](#page-4-0)** Codificacão **[Roteiro](#page-6-0)**

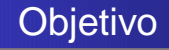

Apresentar e discutir técnicas de codificação segura baseando-se em exemplos práticos de erros comumente cometidos nos sistemas de código aberto disponibilizados na Internet.

**GTS 02.05 Aspectos Práticos da Codificação Segura.** 

<span id="page-4-0"></span>**K ロ ▶ K 御 ▶ K 唐 ▶ K 唐 ▶** .

 $2QQ$ 

唾

**[Terminologia](#page-1-0) Estatísticas Motivacão [Objetivo](#page-4-0)** Codificacão **[Roteiro](#page-6-0)**

#### Codificação vs. Programação

- Varias literaturas tratam de outras etapas do ciclo de ´ desenvolvimento de software.
- **.** Ciclo básico de desenvolvimento de software
	- Analise de requisitos, Projeto do sistema, Modelagem do ´ sistema, **Codificação** e Testes
- $\bullet$  Como o objetivo deste curso é a etapa de escrever código foi adotado o termo codificação

<span id="page-5-0"></span>K ロ ▶ K 御 ▶ K 唐 ▶ K 唐 ▶ ..

唾

 $2Q$ 

**[Terminologia](#page-1-0) Estatísticas Motivacão [Objetivo](#page-4-0)** Codificação **[Roteiro](#page-6-0)**

#### Roteiro do Microcurso

- Vulnerabilidades de Software
- o Codificação Segura
- Wrappers
- Estudos de Casos
- Considerações Finais

**GTS 02.05 Aspectos Práticos da Codificação Segura.** 

<span id="page-6-0"></span>K ロ ▶ K 御 ▶ K 唐 ▶ K 唐 ▶ ..

 $2QQ$ 

画

#### **Estatísticas**

**[Vulnerabilidades mais encontradas](#page-8-0) [Format String](#page-16-0) [Injections](#page-29-0) [Cross Site Scripting](#page-44-0) [Buffer Overflow](#page-48-0)**

#### **Estatísticas**

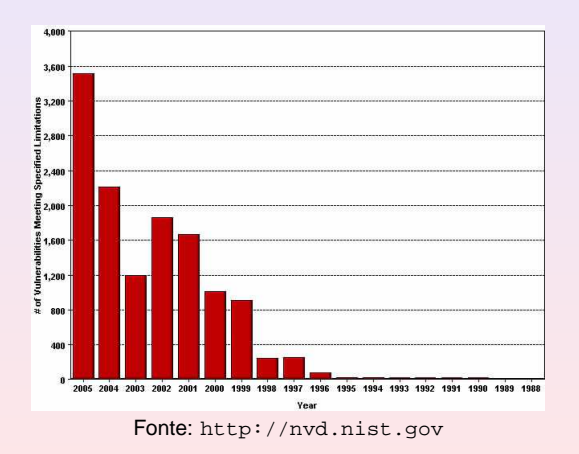

**GTS 02.05 Aspectos Práticos da Codificação Segura.** 

<span id="page-7-0"></span>**KOX KOX KE** 

 $\mathbb{R}^d \times \mathbb{R}^d \to \mathbb{R}^d$ 

画

**Estatísticas [Vulnerabilidades mais encontradas](#page-8-0) [Format String](#page-16-0) [Injections](#page-29-0) [Cross Site Scripting](#page-44-0) [Buffer Overflow](#page-48-0)**

#### Vulnerabilidades mais encontradas

#### **Estatísticas levantadas no dia: 02/11/2005**

**• OWASP - Open Web Application Security Project** 

<http://www.owasp.org>

#### **• OSVDB - Open Source Vulnerability Database**

<http://www.osvdb.org>

- NVD National Vulnerability Database
	- <http://nvd.nist.gov>

<span id="page-8-0"></span>**≮ロト ⊀ 御 ト ⊀ 君 ト ⊀ 君 ト** …

画

 $2Q$ 

**Estatísticas [Vulnerabilidades mais encontradas](#page-8-0) [Format String](#page-16-0) [Injections](#page-29-0) [Cross Site Scripting](#page-44-0) [Buffer Overflow](#page-48-0)**

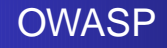

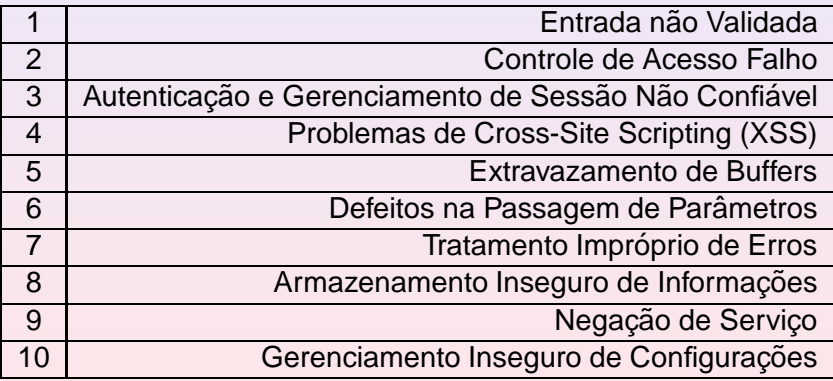

<span id="page-9-0"></span>Fonte: <http://www.owasp.org/documentation/topten.html> (重)。 画  $2QQ$ 

**Estatísticas [Vulnerabilidades mais encontradas](#page-8-0) [Format String](#page-16-0) [Injections](#page-29-0) [Cross Site Scripting](#page-44-0) [Buffer Overflow](#page-48-0)**

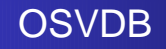

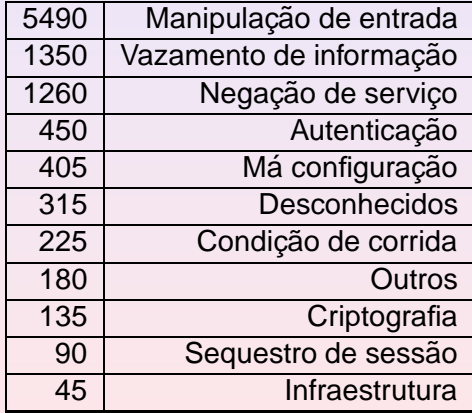

Fonte: <http://www.osvdb.org>

<span id="page-10-0"></span>K ロ ▶ K @ ▶ K 결 ▶ K 결 ▶ ○ 결..

**Estatísticas [Vulnerabilidades mais encontradas](#page-8-0) [Format String](#page-16-0) [Injections](#page-29-0) [Cross Site Scripting](#page-44-0) [Buffer Overflow](#page-48-0)**

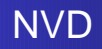

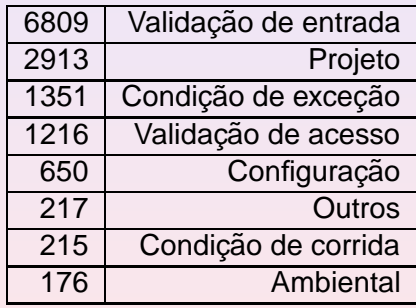

Fonte: <http://nvd.nist.gov>

K ロ X K 個 X K 差 X K 差 X (差 )

**Estatísticas [Vulnerabilidades mais encontradas](#page-8-0) [Format String](#page-16-0) [Injections](#page-29-0) [Cross Site Scripting](#page-44-0) [Buffer Overflow](#page-48-0)**

#### A Grande Vilã: Entrada de Dados

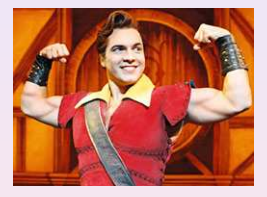

- $\bullet$  OWASP: Vulnerabilidade mais crítica
- OSVDB: 5490 entradas de 19845
- NVD: 6809 entradas de 12911

K ロ ▶ K 御 ▶ K 唐 ▶ K 唐 ▶ ..

 $2QQ$ 

画

**Estatísticas [Vulnerabilidades mais encontradas](#page-8-0) [Format String](#page-16-0) [Injections](#page-29-0) [Cross Site Scripting](#page-44-0) [Buffer Overflow](#page-48-0)**

### Entrada de Dados: Onde Estão?

- $\bullet$  Entrada padrão
- Parâmentros de inicialização
- **Variáveis de ambiente**
- **o** Sockets
- **•** Arquivos
- Objetos compartilhados
- Pipes
- **O** Demais IPC
- $\bullet$  Ftc...

K ロ ▶ K 御 ▶ K 唐 ▶ K 唐 ▶ ..

画

 $2Q$ 

**Estatísticas [Vulnerabilidades mais encontradas](#page-8-0) [Format String](#page-16-0) [Injections](#page-29-0) [Cross Site Scripting](#page-44-0) [Buffer Overflow](#page-48-0)**

#### Foco principal deste microcurso

- Como a grande vilã é a entrada de dados, esta primeira parte do curso será destinada a tentar solucionar este problema: VALIDAÇÃO
- $\bullet$  Vulnerabilidades decorrentes da má validação de entrada serão discutidas assim como formas de evitá-las

K ロ ▶ K 御 ▶ K 唐 ▶ K 唐 ▶ ..

唾

 $2Q$ 

**Estatísticas [Vulnerabilidades mais encontradas](#page-8-0) [Format String](#page-16-0) [Injections](#page-29-0) [Cross Site Scripting](#page-44-0) [Buffer Overflow](#page-48-0)**

#### Vulnerabilidades a serem discutidas

- **Format String**
- **•** Injections
	- OS Command
	- SQL
- Cross Site Scripting (XSS)
- **•** Buffer Overflow
	- **o** Stack
	- Heap

**GTS 02.05 Aspectos Práticos da Codificação Segura.** 

K ロ ▶ K 御 ▶ K 唐 ▶ K 唐 ▶ ..

 $2QQ$ 

画

**Introdução [Vulnerabilidades de Software](#page-7-0) [Codificac¸ao Segura](#page-73-0) ˜ [Wrappers](#page-142-0) [Estudos de Casos](#page-147-0) [Considerac¸oes Finais](#page-189-0) ˜ Estatísticas [Format String](#page-16-0) [Injections](#page-29-0)**

**[Vulnerabilidades mais encontradas](#page-8-0) [Cross Site Scripting](#page-44-0) [Buffer Overflow](#page-48-0)**

# Format String

- O recurso do format string foi desenvolvido para resolver o problema de formatação de caracteres
- $\bullet$  Muitos programas com saídas textuais precisam de formas de apresentar seus resultados, como casas decimais em números, posições e espaçamento dos caracteres, etc.
- $\bullet$  Utilizar formatadores para extrair informações, driblar checagens de tamanho de buffers, etc.

<span id="page-16-0"></span>**KON KAN KEN KEN** 

**Introdução [Vulnerabilidades de Software](#page-7-0) [Codificac¸ao Segura](#page-73-0) ˜ [Wrappers](#page-142-0) [Estudos de Casos](#page-147-0) [Considerac¸oes Finais](#page-189-0) ˜ Estatísticas [Vulnerabilidades mais encontradas](#page-8-0) [Format String](#page-16-0) [Injections](#page-29-0) [Cross Site Scripting](#page-44-0) [Buffer Overflow](#page-48-0)**

#### Format String

```
1 int main (int argc, char ** argv) {
\begin{array}{c} 2 \\ 3 \end{array}double num = 456.0 / 123.0;
\frac{4}{5}printf ("%f\n", num);
6
7 return 0;
8
9 | }
```
**GTS 02.05 Aspectos Práticos da Codificação Segura.** 

**K ロ ▶ K 御 ▶ K 唐 ▶ K 唐 ▶** ...

■  $2QQ$ 

**Estatísticas [Vulnerabilidades mais encontradas](#page-8-0) [Format String](#page-16-0) [Injections](#page-29-0) [Cross Site Scripting](#page-44-0) [Buffer Overflow](#page-48-0)**

## Format String

 $1 \quad \xi \quad$ ./fs 2 3.707317

**GTS 02.05 Aspectos Práticos da Codificação Segura.** 

K ロ ▶ K 御 ▶ K 唐 ▶ K 唐 ▶ ..

重

**Introdução [Vulnerabilidades de Software](#page-7-0) [Codificac¸ao Segura](#page-73-0) ˜ [Wrappers](#page-142-0) [Estudos de Casos](#page-147-0) [Considerac¸oes Finais](#page-189-0) ˜ Estatísticas [Vulnerabilidades mais encontradas](#page-8-0) [Format String](#page-16-0) [Injections](#page-29-0) [Cross Site Scripting](#page-44-0) [Buffer Overflow](#page-48-0)**

#### Format String

```
1 int main (int argc, char ** argv) {
\begin{array}{c} 2 \\ 3 \end{array}double num = 456.0 / 123.0;
\frac{4}{5}printf ("86.2f\n", num);6
7 return 0;
8
9 | }
```
**GTS 02.05 Aspectos Práticos da Codificação Segura.** 

K ロ ▶ K 御 ▶ K 唐 ▶ K 唐 ▶ ..

■  $2QQ$ 

**Estatísticas [Vulnerabilidades mais encontradas](#page-8-0) [Format String](#page-16-0) [Injections](#page-29-0) [Cross Site Scripting](#page-44-0) [Buffer Overflow](#page-48-0)**

## Format String

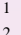

 $1 \quad \frac{1}{5}$  ./fs2 2 3.71

**GTS 02.05 Aspectos Práticos da Codificação Segura.** 

K ロ ▶ K 御 ▶ K 唐 ▶ K 唐 ▶ ..

重

**Introdução [Vulnerabilidades de Software](#page-7-0) [Codificac¸ao Segura](#page-73-0) ˜ [Wrappers](#page-142-0) [Estudos de Casos](#page-147-0) [Considerac¸oes Finais](#page-189-0) ˜ Estatísticas [Vulnerabilidades mais encontradas](#page-8-0) [Format String](#page-16-0) [Injections](#page-29-0) [Cross Site Scripting](#page-44-0) [Buffer Overflow](#page-48-0)**

#### Format String

 $\begin{array}{c} 2 \\ 3 \end{array}$ 

4

7

```
1 int main (int argc, char ** argv) {
      char senha [] = "ABCD";5 printf (argv[1]);
6 printf (\sqrt[n]{n});
8 return 0;
9 | }
```
**K ロ ▶ K 御 ▶ K 唐 ▶ K 唐 ▶** ...

■ ·  $2QQ$ 

**Estatísticas [Vulnerabilidades mais encontradas](#page-8-0) [Format String](#page-16-0) [Injections](#page-29-0) [Cross Site Scripting](#page-44-0) [Buffer Overflow](#page-48-0)**

# Format String

 $1 \quad \xi \quad ./fs3 \quad '8x"$ 2 bfac17f0

**GTS 02.05 Aspectos Práticos da Codificação Segura.** 

K ロ ▶ K 御 ▶ K 唐 ▶ K 唐 ▶ ..

唐.

**Estatísticas [Vulnerabilidades mais encontradas](#page-8-0) [Format String](#page-16-0) [Injections](#page-29-0) [Cross Site Scripting](#page-44-0) [Buffer Overflow](#page-48-0)**

# Format String

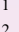

 $1 \quad \frac{1}{2} \quad$  ./fs3 "%x %x %x %x" 2 bf826b20 bf826b08 80483eb 44434241

**GTS 02.05 Aspectos Práticos da Codificação Segura.** 

**K ロ ▶ K 御 ▶ K 唐 ▶ K 唐 ▶** ...

■ ·  $2QQ$ 

**Introdução [Vulnerabilidades de Software](#page-7-0) [Codificac¸ao Segura](#page-73-0) ˜ [Wrappers](#page-142-0) [Estudos de Casos](#page-147-0) [Considerac¸oes Finais](#page-189-0) ˜ Estatísticas [Vulnerabilidades mais encontradas](#page-8-0) [Format String](#page-16-0) [Injections](#page-29-0) [Cross Site Scripting](#page-44-0) [Buffer Overflow](#page-48-0)**

#### Format String

```
1 #define TAM_BUF 10
2 int main (int argc, char ** argv) {
3
4 char buf [TAM_BUF+1];
5 if (strlen(argv[1])<=TAM_BUF) {
6 sprintf (buf, \arg(y[1]);
7 printf ("%s\n", buf);
8 \mid \} else {
9 printf ("Valor maior que %d bytes\n", TAM_BUF);
10 }
11
12 \quad \text{return } 0;13
14 }
```
**GTS 02.05 Aspectos Práticos da Codificação Segura.** 

**K ロ ▶ K 御 ▶ K 唐 ▶ K 唐 ▶** ...

■ 1  $2QQ$ 

**Estatísticas [Vulnerabilidades mais encontradas](#page-8-0) [Format String](#page-16-0) [Injections](#page-29-0) [Cross Site Scripting](#page-44-0) [Buffer Overflow](#page-48-0)**

# Format String

 $\begin{array}{c|cc}\n1 & 5 \\
2 & 0123456789\n\end{array}$ 0123456789

**GTS 02.05 [Aspectos Praticos da Codificac¸](#page-0-0) ´ ao Segura. ˜**

K ロ ▶ K 御 ▶ K 唐 ▶ K 唐 ▶ ..

■

**Estatísticas [Vulnerabilidades mais encontradas](#page-8-0) [Format String](#page-16-0) [Injections](#page-29-0) [Cross Site Scripting](#page-44-0) [Buffer Overflow](#page-48-0)**

# Format String

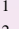

1 \$ ./fs4 "0123456789a" 2 Valor maior que 10 bytes

**GTS 02.05 Aspectos Práticos da Codificação Segura.** 

K ロ ▶ K 御 ▶ K 唐 ▶ K 唐 ▶ ..

■  $2QQ$ 

**Estatísticas [Vulnerabilidades mais encontradas](#page-8-0) [Format String](#page-16-0) [Injections](#page-29-0) [Cross Site Scripting](#page-44-0) [Buffer Overflow](#page-48-0)**

# Format String

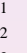

 $. /fs4$  "%30s" 2 c§¿itä $\sim$ 

3 Segmentation fault

**GTS 02.05 Aspectos Práticos da Codificação Segura.** 

K ロ ▶ K 御 ▶ K 唐 ▶ K 唐 ▶ ..

画

**Estatísticas [Vulnerabilidades mais encontradas](#page-8-0) [Format String](#page-16-0) [Injections](#page-29-0) [Cross Site Scripting](#page-44-0) [Buffer Overflow](#page-48-0)**

#### Format String - Dicas para evitar

- Nunca passe diretamente a entrada do usuario para as ´ funções de formatação (validação)
	- · Valide o conteúdo do buffer
- Sempre utilize os formatadores de string
	- Utilize os formatadores nas funções de formatação

**K ロ ▶ K 御 ▶ K 唐 ▶ K 唐 ▶** .

**Estatísticas [Vulnerabilidades mais encontradas](#page-8-0) [Format String](#page-16-0) [Injections](#page-29-0) [Cross Site Scripting](#page-44-0) [Buffer Overflow](#page-48-0)**

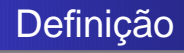

- Vulnerabilidade que permitem a execução de comandos através de uma aplicação que geralmente é Web.
	- OS Command
	- SQL

**GTS 02.05 Aspectos Práticos da Codificação Segura.** 

<span id="page-29-0"></span>K ロ ▶ K 御 ▶ K 唐 ▶ K 唐 ▶ ..

 $2QQ$ 

画

**Estatísticas [Vulnerabilidades mais encontradas](#page-8-0) [Format String](#page-16-0) [Injections](#page-29-0) [Cross Site Scripting](#page-44-0) [Buffer Overflow](#page-48-0)**

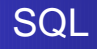

- SQL Structured Query Language
- $\bullet$  Linguagem de manipulação de banco de dados
	- **Permite não somente consultas como também** manipulações dos dados e até mesmo gerenciamento do banco
	- Em determinados sistemas gerenciadores de banco de dados é possível executar comandos do sistema operacional

K ロ ▶ K 御 ▶ K 唐 ▶ K 唐 ▶ ..

 $2QQ$ 

画

**Estatísticas [Vulnerabilidades mais encontradas](#page-8-0) [Format String](#page-16-0) [Injections](#page-29-0) [Cross Site Scripting](#page-44-0) [Buffer Overflow](#page-48-0)**

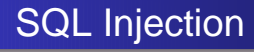

- $\bullet$  Enviar comandos SQL para uma aplicação de forma a fazer com que ela execute operações ilícitas
- $\bullet$  A injeção mais comum em aplicações, principalmente as voltadas à Web

**GTS 02.05 Aspectos Práticos da Codificação Segura.** 

**K ロ ▶ K 御 ▶ K 唐 ▶ K 唐 ▶** .

唾

**Estatísticas [Vulnerabilidades mais encontradas](#page-8-0) [Format String](#page-16-0) [Injections](#page-29-0) [Cross Site Scripting](#page-44-0) [Buffer Overflow](#page-48-0)**

#### SQL Injection

var sql = "SELECT \* FROM usuarios WHERE login =  $'$ " + formusr\ + "' AND password = '" + formpwd + "'";

**GTS 02.05 Aspectos Práticos da Codificação Segura.** 

K ロ ▶ K 個 ▶ K 로 ▶ K 로 ▶ - 트 - K 9 Q (N

**Estatísticas [Vulnerabilidades mais encontradas](#page-8-0) [Format String](#page-16-0) [Injections](#page-29-0) [Cross Site Scripting](#page-44-0) [Buffer Overflow](#page-48-0)**

### SQL Injection

SELECT  $*$  FROM usuarios WHERE login = aluno AND password =  $\setminus$ aluno123;

**GTS 02.05 Aspectos Práticos da Codificação Segura.** 

K ロ ▶ K 個 ▶ K 로 ▶ K 로 ▶ - 트 - K 9 Q (N

**Introdução [Vulnerabilidades de Software](#page-7-0) [Codificac¸ao Segura](#page-73-0) ˜ [Wrappers](#page-142-0) [Estudos de Casos](#page-147-0) [Considerac¸oes Finais](#page-189-0) ˜ Estatísticas [Vulnerabilidades mais encontradas](#page-8-0) [Format String](#page-16-0) [Injections](#page-29-0) [Cross Site Scripting](#page-44-0) [Buffer Overflow](#page-48-0)** SQL Injection

Se no lugar do nome de usuário no formulário for inserido, por exemplo, ' or  $1=1 - 1$ , a senha que será utilizada não fará menor importância no processo de autenticação. Esta entrada de dado resulta no seguinte comando SQL:

```
SELECT * FROM usuario WHERE username = ' ' or 1=1 -- AND
                            password = 'naoimporta';
```
**K ロ ト K 伺 ト K ヨ ト K ヨ ト .** 

**Estatísticas [Vulnerabilidades mais encontradas](#page-8-0) [Format String](#page-16-0) [Injections](#page-29-0) [Cross Site Scripting](#page-44-0) [Buffer Overflow](#page-48-0)**

# SQL Injection

SELECT \* FROM usuario WHERE 1=1;

**GTS 02.05 Aspectos Práticos da Codificação Segura.** 

K ロ ▶ K 個 ▶ K 君 ▶ K 君 ▶ ○ 君 ○
**Estatísticas [Vulnerabilidades mais encontradas](#page-8-0) [Format String](#page-16-0) [Injections](#page-29-0) [Cross Site Scripting](#page-44-0) [Buffer Overflow](#page-48-0)**

# SQL Injection

O perigo das injeções SQL é a possibilidade de subverter um banco de dados de tal forma que um atacante possa, entre outras coisas:

- **·** inserir dados:
- **•** remover dados/tabelas:
- **recuperar informações sensíveis não só do banco, mas do** sistema.

K ロ ▶ K 御 ▶ K 唐 ▶ K 唐 ▶ ..

唾

**Estatísticas [Vulnerabilidades mais encontradas](#page-8-0) [Format String](#page-16-0) [Injections](#page-29-0) [Cross Site Scripting](#page-44-0) [Buffer Overflow](#page-48-0)**

#### SQL Injection - Caracteres utilizados

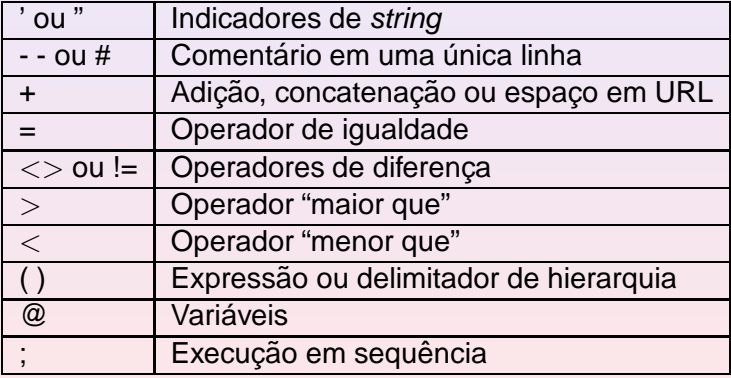

**GTS 02.05 Aspectos Práticos da Codificação Segura.** 

K ロ ▶ K @ ▶ K ミ ▶ K ミ ▶ │ ミ

**Estatísticas [Vulnerabilidades mais encontradas](#page-8-0) [Format String](#page-16-0) [Injections](#page-29-0) [Cross Site Scripting](#page-44-0) [Buffer Overflow](#page-48-0)**

## SQL Injection

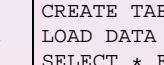

1 CREATE TABLE usuarios (lista\_usuarios blob);<br>
1 LOAD DATA INFILE '/etc/passwd' INTO TABLE us<br>
SELECT \* FROM usuarios; INFILE '/etc/passwd' INTO TABLE usuarios; FROM usuarios;

**GTS 02.05 Aspectos Práticos da Codificação Segura.** 

**K ロ ▶ K 御 ▶ K 唐 ▶ K 唐 ▶** ...

■  $2QQ$ 

**Estatísticas [Vulnerabilidades mais encontradas](#page-8-0) [Format String](#page-16-0) [Injections](#page-29-0) [Cross Site Scripting](#page-44-0) [Buffer Overflow](#page-48-0)**

## OS Command

- Enviar comandos de sistema operacional para uma aplicação de forma a fazer com que ela execute operações ilícitas
- $\bullet$  Estes comandos podem ser injetados através dos campos visíveis ou ocultos de um formulário junto com os valores de entrada

**K ロ ▶ K 御 ▶ K 唐 ▶ K 唐 ▶** .

唾

 $2Q$ 

**Introdução [Vulnerabilidades de Software](#page-7-0)** Codificacão Segura **[Wrappers](#page-142-0) [Estudos de Casos](#page-147-0) [Considerac¸oes Finais](#page-189-0) ˜ Estatísticas [Format String](#page-16-0) [Injections](#page-29-0) [Buffer Overflow](#page-48-0)**

**[Vulnerabilidades mais encontradas](#page-8-0) [Cross Site Scripting](#page-44-0)**

## OS Command

 $\frac{2}{3}$ 

7

9

11 }

O programa recebe o nome da pessoa, e executa o comando grep para procurar o nome dentro de um arquivo de telefones.

```
1 int main (int argc, char ** argv) {
       char cmd[128], nome[256];
4 gets(nome);
5 sprintf(cmd,"grep %s telefones.txt\n",nome);
6 write(1,"Content-Type: text/plain\n\n",27);
8 system(cmd);
10 \quad \text{return} \quad 0
```
**GTS 02.05 Aspectos Práticos da Codificação Segura.** 

K ロ ▶ K 御 ▶ K 唐 ▶ K 唐 ▶ ..

画

**Estatísticas [Vulnerabilidades mais encontradas](#page-8-0) [Format String](#page-16-0) [Injections](#page-29-0) [Cross Site Scripting](#page-44-0) [Buffer Overflow](#page-48-0)**

#### OS Command

\$ echo 'name=xxx telefone ; id ; cat' | lynx -post\_data \ http://127.0.0.1/cgi-bin/phone.cgi

**GTS 02.05 Aspectos Práticos da Codificação Segura.** 

イロン イ母ン イミン イヨン 一店

**Estatísticas [Vulnerabilidades mais encontradas](#page-8-0) [Format String](#page-16-0) [Injections](#page-29-0) [Cross Site Scripting](#page-44-0) [Buffer Overflow](#page-48-0)**

## Demais Injections

- $\bullet$  O princípio das demais injeções é o mesmo
- $\bullet$  O fator variante é a tecnologia
- · Há várias outras injeções como LDAP injection, XPath injection, PHP injection, etc.

[http://www.webappsec.org/projects/threat/classes](http://www.webappsec.org/projects/threat/classes_of_attack.shtml) of attack.shtml

**≮ロト ⊀ 御 ト ⊀ 君 ト ⊀ 君 ト** …

唾

**Estatísticas [Vulnerabilidades mais encontradas](#page-8-0) [Format String](#page-16-0) [Injections](#page-29-0) [Cross Site Scripting](#page-44-0) [Buffer Overflow](#page-48-0)**

## Injections - Dicas para evitar

- Valide a entrada de dados
	- Nunca procure por caracteres indesejáveis
	- Aceite somente os caracteres que forem válidos para a entrada
- $\bullet$  Em aplicações em rede valide sempre o dado na aplicação servidora
	- $\bullet$  A validação feita do lado do servidor é mais confiável
- Nunca confie na entrada de dados
	- Valide a entrada mesmo que a origem seja teoricamente confiável
- **Trate os campos de entrada como literais** 
	- Depois de validar a entrada insira caracteres que o represente como literal K ロ ▶ K 御 ▶ K 唐 ▶ K 唐 ▶ ..

 $2QQ$ 

**Estatísticas [Vulnerabilidades mais encontradas](#page-8-0) [Format String](#page-16-0) [Injections](#page-29-0) [Cross Site Scripting](#page-44-0) [Buffer Overflow](#page-48-0)**

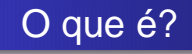

- **XSS ou CSS**
- $\bullet$  Um usuário mal intencionado pode enviar determinadas informações para sites Web com páginas dinâmicas, que quando forem acessadas por uma aplicação cliente, como o navegador Web, este executa operações ilícitas.

**GTS 02.05 Aspectos Práticos da Codificação Segura.** 

<span id="page-44-0"></span>K ロ ▶ K 御 ▶ K 唐 ▶ K 唐 ▶ ..

唾

 $2Q$ 

**Estatísticas [Vulnerabilidades mais encontradas](#page-8-0) [Format String](#page-16-0) [Injections](#page-29-0) [Cross Site Scripting](#page-44-0) [Buffer Overflow](#page-48-0)**

## Cross Site Scripting

1 #!/usr/bin/perl

 $\begin{array}{c} 2 \\ 3 \end{array}$ 

 $\frac{4}{5}$ 

6

9 } 10

13

```
3 $usuario=<STDIN>;
```

```
5 chomp($usuario);
```

```
7 if ($usuario=\gammausuario=(.*)/) {<br>8 $usuario = $1;
```

```
Susuario = $1;
```

```
11 #http://www.perlfect.com/articles/url_decoding.shtml
12 \frac{\text{susuario} = \text{S}/\{( \text{dA-Fa-f} | 2 \})}{\text{pack} \cdot \text{C}}, \text{hex}(1))}{\text{eq}}
```

```
14 printf ("Content-Type: text/html\n\n");
15 printf ("Seja Bem Vindo: %s\n", $usuario);
```
**GTS 02.05 Aspectos Práticos da Codificação Segura.** 

**K ロ ▶ K 御 ▶ K 唐 ▶ K 唐 ▶** 

毒品  $2QQ$ 

**Estatísticas [Vulnerabilidades mais encontradas](#page-8-0) [Format String](#page-16-0) [Injections](#page-29-0) [Cross Site Scripting](#page-44-0) [Buffer Overflow](#page-48-0)**

## Cross Site Scripting

● Um teste que pode ser feito para verificar a existência de vulnerabilidade é enviar algum código HTML ao invés do nome do usuário, como por exemplo:

<script>alert('Teste')</script>

● Se o navegador apresentar uma janela do tipo *pop-up* com a mensagem "Teste", o CGI está vulnerável a ataques XSS.

K ロ ▶ K 御 ▶ K 唐 ▶ K 唐 ▶ ..

唾

**Estatísticas [Vulnerabilidades mais encontradas](#page-8-0) [Format String](#page-16-0) [Injections](#page-29-0) [Cross Site Scripting](#page-44-0) [Buffer Overflow](#page-48-0)**

## Cross Site Scripting - Dicas para evitar

- Valide a entrada de dados
	- Nunca procure por caracteres indesejáveis
	- Aceite somente os caracteres que forem válidos para a entrada
- $\bullet$  Em aplicações em rede valide sempre o dado na aplicação servidora
	- $\bullet$  A validação feita do lado do servidor é mais confiável
- Nunca confie na entrada de dados
	- Valide a entrada mesmo que a origem seja teoricamente confiável
- **Trate os campos de entrada como literais** 
	- Depois de validar a entrada insira caracteres que o represente como literal K ロ ▶ K 御 ▶ K 唐 ▶ K 唐 ▶ ..

 $2QQ$ 

**Estatísticas [Vulnerabilidades mais encontradas](#page-8-0) [Format String](#page-16-0) [Injections](#page-29-0) [Cross Site Scripting](#page-44-0) [Buffer Overflow](#page-48-0)**

### Buffer Overflow

**GTS 02.05 Aspectos Práticos da Codificação Segura.** 

<span id="page-48-0"></span>K 다 X K (@ X K B X K B X H B )

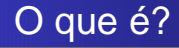

- Buffers são espacos contiguamente alocados de memória que suportam inúmeras instâncias de um mesmo tipo de dado.
- **.** Um buffer é extravazado se:
	- $\bullet$  Mais dados do que o suportado tentam são armazenados;
	- Problemas na manipulação de ponteiros ou índices.

K ロ ▶ K 御 ▶ K 唐 ▶ K 唐 ▶ ..

唾

## Buffer Overflow

- Pode ser dividido segundo a região onde ocorre dentro do espaco de enderecamento do processo.
	- Stack Overflow;
	- Heap Overflow;

**GTS 02.05 Aspectos Práticos da Codificação Segura.** 

K ロ ▶ K 御 ▶ K 唐 ▶ K 唐 ▶ ..

 $2QQ$ 

**Estatísticas [Vulnerabilidades mais encontradas](#page-8-0) [Format String](#page-16-0) [Injections](#page-29-0) [Cross Site Scripting](#page-44-0) [Buffer Overflow](#page-48-0)**

画

 $2QQ$ 

PAS

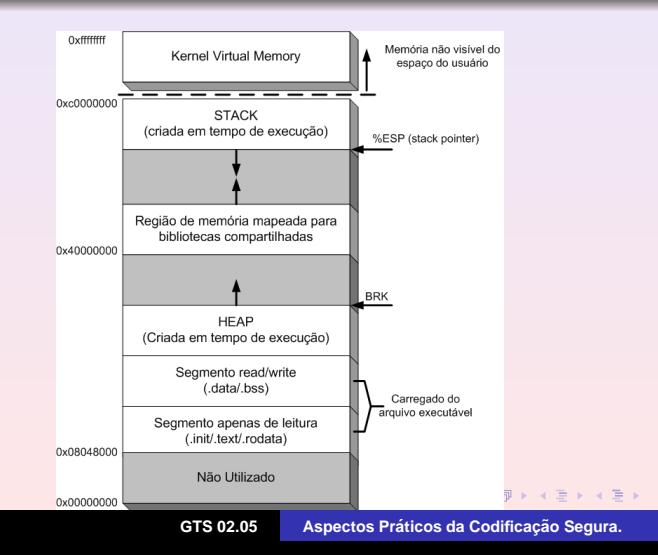

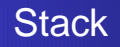

- $\bullet$  É utilizada pra armazenar variáveis locais, parâmetros da função e dados necessários para recuperar os stack frames anteriores;
- $\bullet$  É um bloco de memória contiguamente alocado, utilizando uma estrutura de pilha;
- Cada um dos elementos desta pilha é denominado stack frame;
- Stack frames são inseridos quando uma função é chamada e removido quando ela retorna.

**K ロ ▶ K 御 ▶ K 唐 ▶ K 唐 ▶** .

 $2QQ$ 

唾

**Estatísticas [Vulnerabilidades mais encontradas](#page-8-0) [Format String](#page-16-0) [Injections](#page-29-0) [Cross Site Scripting](#page-44-0) [Buffer Overflow](#page-48-0)**

#### **Stack**

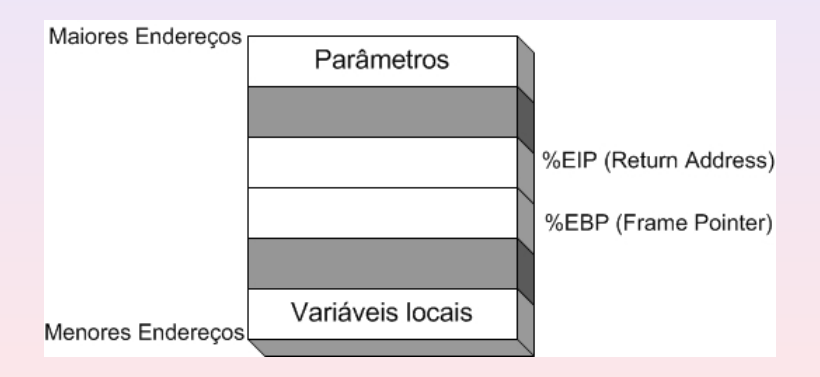

**GTS 02.05 Aspectos Práticos da Codificação Segura.** 

K ロ ▶ K 御 ▶ K 唐 ▶ K 唐 ▶ ..

画

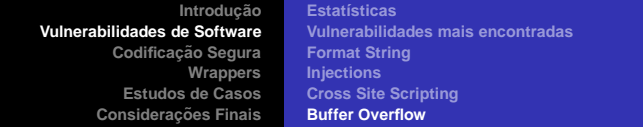

#### **Stack**

```
1 int somar (int a, int b) {
\begin{array}{c} 2 \\ 3 \end{array}int res = a + b;
\frac{4}{5}5 return res;
6
\overline{7}8
9 int main (int argc, char ** argv) {
10
11 \vert int resultado = somar (1,2);
12
13 printf ("Resultado = d\n\cdot", resultado);
14
15 return 0;
16
17 }
                                                                    K ロ ▶ K (日 ) K (日 ) K (日 ) K (日 ) K (日 ) K (日 ) K (日 ) K (日 ) X (日 )
```
**Estatísticas [Vulnerabilidades mais encontradas](#page-8-0) [Format String](#page-16-0) [Injections](#page-29-0) [Cross Site Scripting](#page-44-0) [Buffer Overflow](#page-48-0)**

#### **Stack**

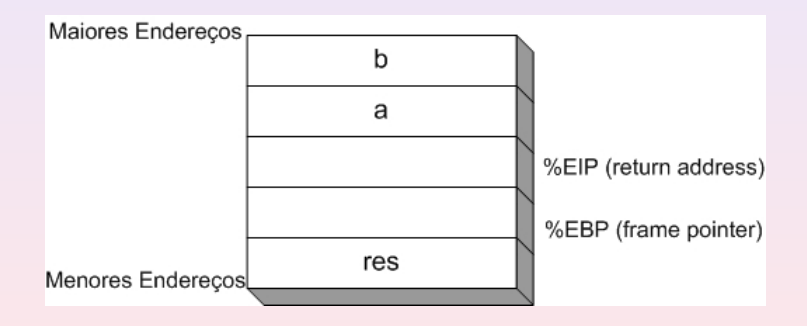

**GTS 02.05 Aspectos Práticos da Codificação Segura.** 

K ロ ▶ K 御 ▶ K 唐 ▶ K 唐 ▶ ..

画

## Stack Overflow

- Utiliza um extravazamento de buffer para desviar o fluxo de execução de um programa;
- Manipulação do endereço de retorno (EIP).

K ロ ▶ K 御 ▶ K 唐 ▶ K 唐 ▶ ..

 $2QQ$ 

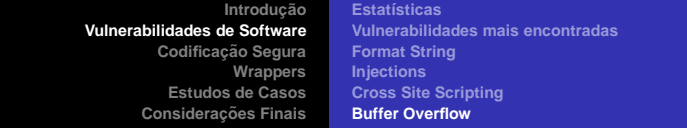

#### Stack Overflow

```
1 int main (int argc, char ** argv) {
\begin{array}{c} 2 \\ 3 \end{array}3 char buf1 [16];<br>4 char buf2 [32];
        char buf2 [32];
5
6 printf ("stack\n");
7
8 memset (buf1, '1', 16);<br>9 memset (buf2, '2', 32);
        memset (buf2, '2', 32);
10
11 | printf ("buf1 = s\n", buf1);
12 | printf ("buf2 = s\nm", buf2);
13
14 return 0;
15
16 }
```
**GTS 02.05 Aspectos Práticos da Codificação Segura.** 

K ロ ▶ K 個 ▶ K 로 ▶ K 로 ▶ - 트 - K 9 Q (N

**Estatísticas [Vulnerabilidades mais encontradas](#page-8-0) [Format String](#page-16-0) [Injections](#page-29-0) [Cross Site Scripting](#page-44-0) [Buffer Overflow](#page-48-0)**

## Stack Overflow

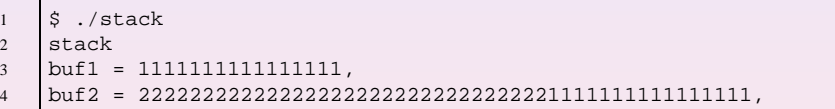

**GTS 02.05 Aspectos Práticos da Codificação Segura.** 

K ロ ▶ K 御 ▶ K 唐 ▶ K 唐 ▶ ..

■  $2QQ$ 

**Estatísticas [Vulnerabilidades mais encontradas](#page-8-0) [Format String](#page-16-0) [Injections](#page-29-0) [Cross Site Scripting](#page-44-0) [Buffer Overflow](#page-48-0)**

#### **Stack Overflow**

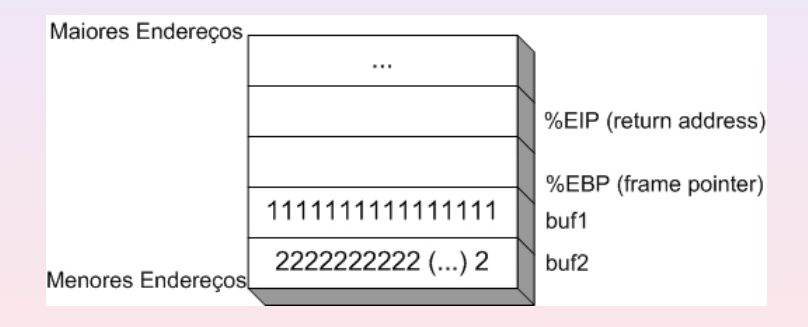

**GTS 02.05 Aspectos Práticos da Codificação Segura.** 

**K ロ ▶ K 御 ▶ K 唐 ▶ K 唐 ▶** ...

 $2QQ$ 

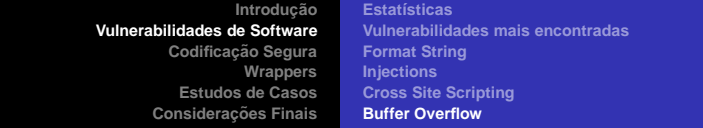

## **Stack Overflow**

```
1 int main (int argc, char ** argv) {
\begin{array}{c} 2 \\ 3 \end{array}3 char buf1 [16];<br>4 char buf2 [32];
         char buf2 [32];
5
6 printf ("stack2\n");
7
8 memset (buf1, '1', 16);<br>9 memset (buf2, '2', 32+a
         memset (buf2, '2', 32+atoi(argv[1]));
10
11 | printf ("buf1 = \gamma \in \mathbb{1};
12 printf ("buf2 = s\nm", buf2);
13
14 return 0;
15
16 }
```
**GTS 02.05 Aspectos Práticos da Codificação Segura.** 

K ロ ▶ K 個 ▶ K 로 ▶ K 로 ▶ - 트 - K 9 Q (N

**Estatísticas [Vulnerabilidades mais encontradas](#page-8-0) [Format String](#page-16-0) [Injections](#page-29-0) [Cross Site Scripting](#page-44-0) [Buffer Overflow](#page-48-0)**

#### Stack Overflow

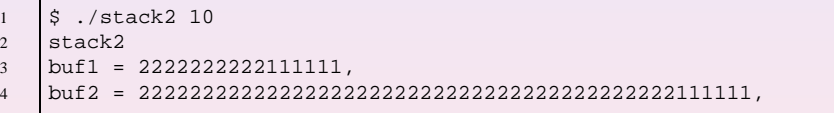

**GTS 02.05 Aspectos Práticos da Codificação Segura.** 

**K ロ ▶ K 御 ▶ K 唐 ▶ K 唐 ▶** ...

● 1  $2QQ$ 

**Introdução [Vulnerabilidades de Software](#page-7-0)** Codificacão Segura **[Wrappers](#page-142-0) [Estudos de Casos](#page-147-0) [Considerac¸oes Finais](#page-189-0) ˜ Estatísticas [Injections](#page-29-0)**

**[Vulnerabilidades mais encontradas](#page-8-0) [Format String](#page-16-0) [Cross Site Scripting](#page-44-0) [Buffer Overflow](#page-48-0)**

## Stack Overflow

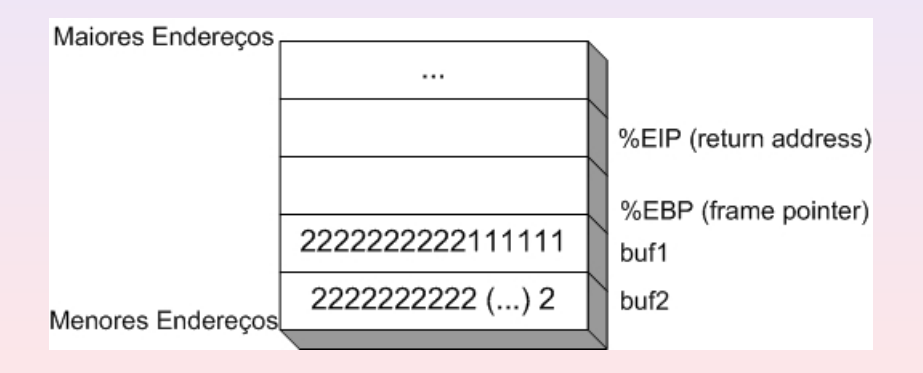

**GTS 02.05 Aspectos Práticos da Codificação Segura.** 

K ロ ▶ K 御 ▶ K 唐 ▶ K 唐 ▶ ..

 $2QQ$ 

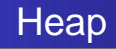

- $\bullet$  É uma região na memória de um programa destinada a utilização de variáveis dinamicamente alocadas;
- $\bullet$  A área ocupada pelas variáveis dinamicamente alocadas não é conhecida em tempo de compilação;
- $\bullet$  Este espaço é alocado em tempo de execução através de chamadas de sistema.

K ロ ▶ K 御 ▶ K 唐 ▶ K 唐 ▶ ..

 $2QQ$ 

唾

**Introdução [Vulnerabilidades de Software](#page-7-0) [Codificac¸ao Segura](#page-73-0) ˜ [Wrappers](#page-142-0) [Estudos de Casos](#page-147-0) [Considerac¸oes Finais](#page-189-0) ˜ Estatísticas [Format String](#page-16-0) [Injections](#page-29-0) [Buffer Overflow](#page-48-0)**

**[Vulnerabilidades mais encontradas](#page-8-0) [Cross Site Scripting](#page-44-0)**

## **Heap**

#### **•** Ponteiros

```
1 /* Ponteiro para "caracteres" */<br>2 char * ptr_char;
                   * ptr_char;
3
4 \frac{1}{\sqrt{2}} /* Ponteiro para "inteiros" */<br>5 int * ptr int;
                   * ptr_int;
\frac{6}{7}7 /* Ponteiro para "pontos flutuantes" */
       float * ptr_float;
9
10 \left| \begin{array}{cc} \ast & \ast \\ \ast & \ast \end{array} \right| void \ast by void;
       void * ptr_void;
```
**GTS 02.05 Aspectos Práticos da Codificação Segura.** 

**K ロ ▶ K 御 ▶ K 唐 ▶ K 唐 ▶** 

 $E$   $\Omega$ 

**Estatísticas [Vulnerabilidades mais encontradas](#page-8-0) [Format String](#page-16-0) [Injections](#page-29-0) [Cross Site Scripting](#page-44-0) [Buffer Overflow](#page-48-0)**

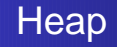

#### $\bullet$  Alocação Dinâmica de Memória

```
1 void *malloc(size_t size);<br>2 void *calloc(size_t nmemb,
2 void *calloc(size_t nmemb, size_t size);<br>void *realloc(yoid *ntr size t size);
      void *realloc(void *ptr, size t size);
```
1 void free(void \*ptr);

**GTS 02.05 Aspectos Práticos da Codificação Segura.** 

K ロ ▶ K 御 ▶ K 唐 ▶ K 唐 ▶ ..

 $2QQ$ 

## Heap Overflow

- Utilizar de um extravazamento de buffer para manipular o conteúdo de outros buffers
- $\bullet$  A exploração depende muito de versões de sistemas operacionais e bibliotecas
- **Em muitos casos são antecedidos por um Interger Overflow**

K ロ ▶ K 御 ▶ K 唐 ▶ K 唐 ▶ ..

画

 $2Q$ 

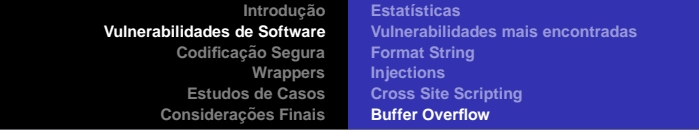

#### Heap Overflow

```
1 int main (int argc, char ** argv) {<br>2 FILE * fd;
\begin{array}{c|c}\n2 & \text{FILE} \star \text{fd}; \\
3 & \text{char} \star \text{buf} \n\end{array}3 char * buf = (char *) malloc (8);<br>4 char * arquivo = (char *) malloc
          char * arquivo = (char *) malloc (16);
5
6 strcpy (arquivo, "/tmp/arquivo");
7
8 gets (buf);
9 printf ("Abrindo o arquivo: %s\n", arquivo);
10
11 fd = fopen (arquivo, "w");
12 | fputs (buf, fd);
13
14 fclose(fd);
15 return 0;
16 }
```
**GTS 02.05 Aspectos Práticos da Codificação Segura.** 

K ロ ▶ K 個 ▶ K 로 ▶ K 로 ▶ - 트 - K 9 Q (N

#### Heap Overflow

```
1 $ echo "teste heap" | ./heap
     2 Abrindo o arquivo: /tmp/arquivo
\begin{array}{c} 2 \\ 3 \\ 4 \\ 5 \end{array}4 $ cat /tmp/arquivo
      teste heap
```
**GTS 02.05 Aspectos Práticos da Codificação Segura.** 

**K ロ ▶ K 御 ▶ K 唐 ▶ K 唐 ▶** 

毒品  $2QQ$ 

#### Heap Overflow

1 \$ perl -e 'print "A"x15' | ./heap

2 Abrindo o arquivo: /tmp/arquivo

Mesmo que buf tenha o tamanho de 8 bytes, com uma entrada de 15 caracteres, o programa não apresenta problemas;

**GTS 02.05 Aspectos Práticos da Codificação Segura.** 

K ロ ▶ K 御 ▶ K 唐 ▶ K 唐 ▶ ..

 $2QQ$ 

#### Heap Overflow

```
$ perl -e 'print "A"x16' | ./heap
2 Abrindo o arquivo:
3 Segmentation fault
```
• Com 16 caracteres uma falha de segmentação é gerada e o nome do arquivo é apagado;

K ロ ▶ K 御 ▶ K 唐 ▶ K 唐 ▶ ..

 $2QQ$ 

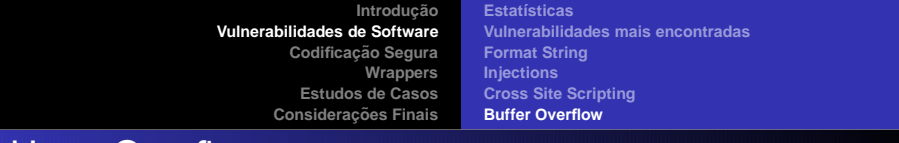

#### Heap Overflow

```
1 $ perl -e 'print "A"x17' | ./heap
2 Abrindo o arquivo: A
```
• E apartir de 17 caracteres a variável arquivo, que armazena no nome do arquivo /tmp/arquivo, começa a ser sobrescrita. Então, os primeiros 16 bytes podem ser compostos de qualquer caracter.

```
1 $ perl -e 'print "A"x20' | ./heap
2 Abrindo o arquivo: AAAA
```
重き メモメー

 $\Rightarrow$ 

 $2Q$
**Introdução [Vulnerabilidades de Software](#page-7-0)** Codificacão Segura **[Wrappers](#page-142-0) [Estudos de Casos](#page-147-0) [Considerac¸oes Finais](#page-189-0) ˜**

**Estatísticas [Vulnerabilidades mais encontradas](#page-8-0) [Format String](#page-16-0) [Injections](#page-29-0) [Cross Site Scripting](#page-44-0) [Buffer Overflow](#page-48-0)**

# Buffer Overflow - Dicas para evitar

- Faça a checagem cuidadosa dos acessos aos buffers (validação).
	- Tanto de tamanho quanto de conteúdo;
- $\bullet$  Evite a utilização de funções inseguras.
	- Funções que não permitem a checagem de limites;
	- Funções que não colocam o terminador de string.
- Sempre use o terminador de string.
	- Aloque sempre uma posição a mais e nunca a utilize;
	- Procure "zerar" o buffer antes de utilizar;
	- Force a inserção manualmente sempre que o buffer for alterado.

K ロ ▶ K 御 ▶ K 唐 ▶ K 唐 ▶ ..

 $2QQ$ 

**[Wrappers](#page-142-0) [Estudos de Casos](#page-147-0) [Considerac¸oes Finais](#page-189-0) ˜**

**Expressões Regulares Funções Inseguras e "Seguras"** 

# O que é Codificação Segura?

# **E** escrever códigos não vulneráveis.

**GTS 02.05 Aspectos Práticos da Codificação Segura.** 

<span id="page-73-0"></span>K ロ ▶ K 御 ▶ K 唐 ▶ K 唐 ▶ ..

 $2QQ$ 

> **[Wrappers](#page-142-0) [Estudos de Casos](#page-147-0) [Considerac¸oes Finais](#page-189-0) ˜**

**Expressões Regulares Funções Inseguras e "Seguras"** 

### Expressões Regulares

 $\bullet$  A expressão casa qualquer entrada que case com pelo menos um dos termos

 $'A|B|C"$  casa "A", "B", "C", "xABt", "Abcd" e n˜ao casa "abcd", "za%c"

**GTS 02.05 Aspectos Práticos da Codificação Segura.** 

<span id="page-74-0"></span>K ロ ▶ K @ ▶ K ミ ▶ K ミ ▶ - 트 - K 9 Q @

> **[Wrappers](#page-142-0) [Estudos de Casos](#page-147-0) [Considerac¸oes Finais](#page-189-0) ˜**

**Expressões Regulares [Func¸oes Inseguras e "Seguras"](#page-117-0) ˜**

# Pseudo-Gramática

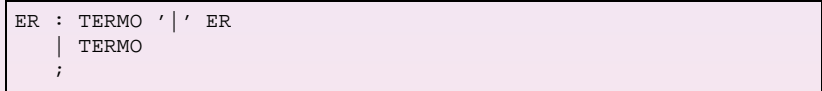

**GTS 02.05 Aspectos Práticos da Codificação Segura.** 

K ロ ▶ K 御 ▶ K 唐 ▶ K 唐 ▶ ...

■  $2QQ$ 

**[Estudos de Casos](#page-147-0) [Considerac¸oes Finais](#page-189-0) ˜** **Expressões Regulares [Func¸oes Inseguras e "Seguras"](#page-117-0) ˜**

# Pseudo-Gramática

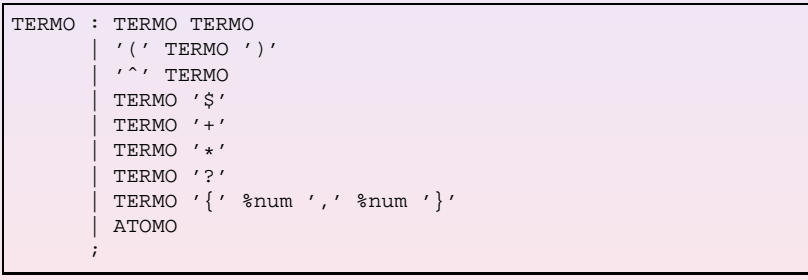

**GTS 02.05 Aspectos Práticos da Codificação Segura.** 

**K ロ ▶ K 御 ▶ K 唐 ▶ K 唐 ▶** ...

● 1  $2QQ$ 

**[Estudos de Casos](#page-147-0) [Considerac¸oes Finais](#page-189-0) ˜** **Expressões Regulares [Func¸oes Inseguras e "Seguras"](#page-117-0) ˜**

# Pseudo-Gramática

ATOMO : '[' INTERV ']' | %char ; INTERV : INTERV INTERV  $% char - % char$ ;

**GTS 02.05 Aspectos Práticos da Codificação Segura.** 

K ロ ▶ K @ ▶ K ミ X K ミ X \_ 은 → 이익()

**[Wrappers](#page-142-0) [Estudos de Casos](#page-147-0) [Considerac¸oes Finais](#page-189-0) ˜** **Expressões Regulares Funções Inseguras e "Seguras"** 

### Caracteres Especiais

\

Alguns caracteres possuem significados especiais:

 $* + ?$ 

- Portanto, quando forem utilizados com o significado original devem ser precedidos de:
- $\bullet$  Nem todas as implementações conseguem tratar todos os caracteres especiais como ordinários
- O caracter "." casa qualquer um

**K ロ ト K 何 ト K ヨ ト K ヨ ト** 

> **[Wrappers](#page-142-0) [Estudos de Casos](#page-147-0) [Considerac¸oes Finais](#page-189-0) ˜**

**Expressões Regulares Funções Inseguras e "Seguras"** 

### Validação de Endereços IP

- $\bullet$  A seguir será apresentado um exemplo de utilização de expressões regulares para validar um endereço IP;
- $\bullet$  A validação será feita em 10 tentativas;
- $\bullet$  Cada tentativa possuirá 3 slides, um para explicar o que está sendo feito, outro para mostrar a ER e o último para mostrar os resultados.

**K ロ ト K 伺 ト K ヨ ト K ヨ ト** 

唾

> **[Wrappers](#page-142-0) [Estudos de Casos](#page-147-0) [Considerac¸oes Finais](#page-189-0) ˜**

**Expressões Regulares Funções Inseguras e "Seguras"** 

### Validação de Endereços IP

#### **Primeira tentativa de validação:**

Nesta primeira tentantiva, espera-se que a entrada seja quatro grupos de números separados por pontos.

**GTS 02.05 Aspectos Práticos da Codificação Segura.** 

K ロ ▶ K 御 ▶ K 唐 ▶ K 唐 ▶ ..

画

**[Wrappers](#page-142-0) [Estudos de Casos](#page-147-0) [Considerac¸oes Finais](#page-189-0) ˜** **Expressões Regulares [Func¸oes Inseguras e "Seguras"](#page-117-0) ˜**

# Validação de Endereços IP

### **Primeira tentativa de validação:**

 $[0-9]$ \*. $[0-9]$ \*. $[0-9]$ \*. $[0-9]$ \*

**GTS 02.05 Aspectos Práticos da Codificação Segura.** 

K ロ ▶ K 個 ▶ K 君 ▶ K 君 ▶ ○ 君 ○

**[Wrappers](#page-142-0) [Estudos de Casos](#page-147-0) [Considerac¸oes Finais](#page-189-0) ˜**

**Expressões Regulares [Func¸oes Inseguras e "Seguras"](#page-117-0) ˜**

# Validação de Endereços IP

### **Primeira tentativa de validação:**

- 192.168.10.1
- **0** 1.1.1.1
- $\bullet$  .2.
- 0 199999.199999.19999
- **o** foobar
- **o** foobar foobar

**GTS 02.05 Aspectos Práticos da Codificação Segura.** 

**K ロ ▶ K 御 ▶ K 唐 ▶ K 唐 ▶** ...

 $2QQ$ 

> **[Wrappers](#page-142-0) [Estudos de Casos](#page-147-0) [Considerac¸oes Finais](#page-189-0) ˜**

**Expressões Regulares Funções Inseguras e "Seguras"** 

### Validação de Endereços IP

#### **Segunda tentativa de validação:**

Na segunda tentativa o caractere "+" será utilizado ao invés do "\*" para evitar que grupos nulos de números sejam utilizados.

**GTS 02.05 Aspectos Práticos da Codificação Segura.** 

K ロ ▶ K 御 ▶ K 唐 ▶ K 唐 ▶ ..

画

> **[Wrappers](#page-142-0) [Estudos de Casos](#page-147-0) [Considerac¸oes Finais](#page-189-0) ˜**

**Expressões Regulares [Func¸oes Inseguras e "Seguras"](#page-117-0) ˜**

# Validação de Endereços IP

### **Segunda tentativa de validação:**

 $[0-9]+.[0-9]+.[0-9]+.[0-9]+$ 

**GTS 02.05 Aspectos Práticos da Codificação Segura.** 

K ロ ▶ K @ ▶ K ミ ▶ K ミ ▶ │ ミ

**[Wrappers](#page-142-0) [Estudos de Casos](#page-147-0) [Considerac¸oes Finais](#page-189-0) ˜**

**Expressões Regulares Funções Inseguras e "Seguras"** 

# Validação de Endereços IP

### **Segunda tentativa de validação:**

- 192.168.10.1
- **0** 1.1.1.1
- 0 199999999.0.0.0
- $\bullet$  4f0o3A4
- foobar1.1.1.1foobar
- foo1a1b1c1bar

**GTS 02.05 Aspectos Práticos da Codificação Segura.** 

K ロ ▶ K 御 ▶ K 唐 ▶ K 唐 ▶ ..

 $2QQ$ 

> **[Wrappers](#page-142-0) [Estudos de Casos](#page-147-0) [Considerac¸oes Finais](#page-189-0) ˜**

**Expressões Regulares Funções Inseguras e "Seguras"** 

### Validação de Endereços IP

#### **Terceira tentativa de validação:**

Na terceira tentativa será utilizada a barra invertida antes dos pontos para evitar que qualquer caractere seja utilizado.

**GTS 02.05 Aspectos Práticos da Codificação Segura.** 

K ロ ▶ K 御 ▶ K 唐 ▶ K 唐 ▶ ..

 $2QQ$ 

> **[Wrappers](#page-142-0) [Estudos de Casos](#page-147-0) [Considerac¸oes Finais](#page-189-0) ˜**

**Expressões Regulares [Func¸oes Inseguras e "Seguras"](#page-117-0) ˜**

# Validação de Endereços IP

### **Terceira tentativa de validação:**

 $[0-9]+ \ . [0-9]+ \ . [0-9]+$ 

**GTS 02.05 Aspectos Práticos da Codificação Segura.** 

**K ロ ▶ K 御 ▶ K 唐 ▶ K 唐 ▶** 

画

> **[Wrappers](#page-142-0) [Estudos de Casos](#page-147-0) [Considerac¸oes Finais](#page-189-0) ˜**

**Expressões Regulares Funções Inseguras e "Seguras"** 

# Validação de Endereços IP

### **Terceira tentativa de validação:**

- 192.168.10.2
- 1.1.1.1
- 0 111111 11112222 1111112222333444555.999999999
- $\bullet$  aaaaa0.0.0.0
- $\bullet$  foo1.1.1.1bar

**GTS 02.05 Aspectos Práticos da Codificação Segura.** 

**K ロ ▶ K 御 ▶ K 唐 ▶ K 唐 ▶** ...

 $2QQ$ 

> **[Wrappers](#page-142-0) [Estudos de Casos](#page-147-0) [Considerac¸oes Finais](#page-189-0) ˜**

**Expressões Regulares Funções Inseguras e "Seguras"** 

### Validação de Endereços IP

#### **Quarta tentativa de validação:**

Na quarta tentativa será especificada a quantidade mínima e máxima de números em cada grupo ao invés de utilizar o caractere "+".

**GTS 02.05 Aspectos Práticos da Codificação Segura.** 

K ロ ▶ K 御 ▶ K 唐 ▶ K 唐 ▶ ..

画

> **[Wrappers](#page-142-0) [Estudos de Casos](#page-147-0) [Considerac¸oes Finais](#page-189-0) ˜**

**Expressões Regulares [Func¸oes Inseguras e "Seguras"](#page-117-0) ˜**

# Validação de Endereços IP

### **Quarta tentativa de validação:**

#### $[0-9]{1,3}\.\ [0-9]{1,3}.\ [0-9]{1,3}$

**GTS 02.05 Aspectos Práticos da Codificação Segura.** 

K ロ ▶ K @ ▶ K ミ ▶ K ミ ▶ │ ミ

> **[Wrappers](#page-142-0) [Estudos de Casos](#page-147-0) [Considerac¸oes Finais](#page-189-0) ˜**

**Expressões Regulares Funções Inseguras e "Seguras"** 

# Validação de Endereços IP

### **Quarta tentativa de validação:**

- 192.168.10.1
- **999.999.999.999**
- 300.300.300.300
- $\bullet$  foo1.1.1.1bar
- foobar192.168.10.1

**GTS 02.05 Aspectos Práticos da Codificação Segura.** 

K ロ ▶ K 御 ▶ K 唐 ▶ K 唐 ▶ ..

 $2QQ$ 

> **[Wrappers](#page-142-0) [Estudos de Casos](#page-147-0) [Considerac¸oes Finais](#page-189-0) ˜**

**Expressões Regulares Funções Inseguras e "Seguras"** 

### Validação de Endereços IP

#### **Quinta tentativa de validac¸ao: ˜**

Nesta tentativa será limitado o início e fim da expressão regular tetando evitar que caracteres antes de depois da expressão regular sejam utilizados.

K ロ ▶ K 御 ▶ K 唐 ▶ K 唐 ▶ ..

唾

**[Wrappers](#page-142-0) [Estudos de Casos](#page-147-0) [Considerac¸oes Finais](#page-189-0) ˜** **Expressões Regulares [Func¸oes Inseguras e "Seguras"](#page-117-0) ˜**

# Validação de Endereços IP

### **Quinta tentativa de validação:**

ˆ[0-9]{1,3}\.[0-9]{1,3}\.[0-9]{1,3}\.[0-9]{1,3}\$

**GTS 02.05 Aspectos Práticos da Codificação Segura.** 

**K ロ ▶ K 御 ▶ K 唐 ▶ K 唐 ▶** 

画

> **[Wrappers](#page-142-0) [Estudos de Casos](#page-147-0) [Considerac¸oes Finais](#page-189-0) ˜**

**Expressões Regulares Funções Inseguras e "Seguras"** 

# Validação de Endereços IP

### **Quinta tentativa de validação:**

- 192.168.10.2
- 1.1.1.1
- 260.260.256.10
- 192.168.10.300
- 999.999.999.999

**GTS 02.05 Aspectos Práticos da Codificação Segura.** 

K ロ ▶ K 御 ▶ K 唐 ▶ K 唐 ▶ ..

 $2QQ$ 

> **[Wrappers](#page-142-0) [Estudos de Casos](#page-147-0) [Considerac¸oes Finais](#page-189-0) ˜**

**Expressões Regulares Funções Inseguras e "Seguras"** 

# Validação de Endereços IP

#### **Sexta tentativa de validação:**

Nesta tentativa, o número de cada octeto pode variar de 0 até 199.

**GTS 02.05 Aspectos Práticos da Codificação Segura.** 

K ロ ▶ K 御 ▶ K 唐 ▶ K 唐 ▶ ..

 $2QQ$ 

> **[Wrappers](#page-142-0) [Estudos de Casos](#page-147-0) [Considerac¸oes Finais](#page-189-0) ˜**

**Expressões Regulares Funções Inseguras e "Seguras"** 

# Validação de Endereços IP

#### **Sexta tentativa de validação:**

 $^{\circ}$ [01]?[0-9] $\{1,2\} \$ .[01]?[0-9] $\{1,2\} \$ .  $[01]$ ?[0-9] $\{1,2\} \$ .[01]?[0-9] $\{1,2\}$ \$

**GTS 02.05 Aspectos Práticos da Codificação Segura.** 

K ロ ▶ K 御 ▶ K 唐 ▶ K 唐 ▶ ..

 $2QQ$ 

**[Wrappers](#page-142-0) [Estudos de Casos](#page-147-0) [Considerac¸oes Finais](#page-189-0) ˜** **Expressões Regulares [Func¸oes Inseguras e "Seguras"](#page-117-0) ˜**

# Validação de Endereços IP

### **Sexta tentativa de validação:**

- 192.168.10.1
- $9.1.1.1$

**GTS 02.05 Aspectos Práticos da Codificação Segura.** 

**K ロ ▶ K 御 ▶ K 唐 ▶ K 唐 ▶** ...

■ ·  $2QQ$ 

> **[Wrappers](#page-142-0) [Estudos de Casos](#page-147-0) [Considerac¸oes Finais](#page-189-0) ˜**

**Expressões Regulares Funções Inseguras e "Seguras"** 

### Validação de Endereços IP

#### **Sétima tentativa de validação:**

Nesta tentativa, a expressão regular é desenvolvida para suportar enderecos IPv4 no qual o número de cada um dos octetos seja maior ou igual a 200.

**≮ロト ⊀ 御 ▶ ⊀ 君 ▶ ⊀ 君 ▶** ..

唾

**[Wrappers](#page-142-0) [Estudos de Casos](#page-147-0) [Considerac¸oes Finais](#page-189-0) ˜**

**Expressões Regulares [Func¸oes Inseguras e "Seguras"](#page-117-0) ˜**

# Validação de Endereços IP

### $S$ étima tentativa de validação:

ˆ2[0-9]{1,2}\.2[0-9]{1,2}\.2[0-9]{1,2}\.2[0-9]{1,2}\$

**GTS 02.05 Aspectos Práticos da Codificação Segura.** 

**K ロ ▶ K 御 ▶ K 唐 ▶ K 唐 ▶** 

画

**[Wrappers](#page-142-0) [Estudos de Casos](#page-147-0) [Considerac¸oes Finais](#page-189-0) ˜** **Expressões Regulares Funções Inseguras e "Seguras"** 

# Validação de Endereços IP

### $S$ étima tentativa de validação:

- 200.200.201.201
- 213.213.213.213
- 260.250.210.211
- 299.299.299.299

**GTS 02.05 Aspectos Práticos da Codificação Segura.** 

K ロ ▶ K 御 ▶ K 唐 ▶ K 唐 ▶ ..

 $2QQ$ 

> **[Wrappers](#page-142-0) [Estudos de Casos](#page-147-0) [Considerac¸oes Finais](#page-189-0) ˜**

**Expressões Regulares Funções Inseguras e "Seguras"** 

### Validação de Endereços IP

#### **Oitava tentativa de validação:**

Na oitava tentativa a expressão regular que será apresentada visa limitar o número máximo que pode ser utilizado em cada octeto: 255.

K ロ ▶ K 御 ▶ K 唐 ▶ K 唐 ▶ ..

唾

> **[Wrappers](#page-142-0) [Estudos de Casos](#page-147-0) [Considerac¸oes Finais](#page-189-0) ˜**

**Expressões Regulares Funções Inseguras e "Seguras"** 

# Validação de Endereços IP

### **Oitava tentativa de validação:**

 $^2$ ([0-4][0-9]|5[0-5])\.2([0-4][0-9]|5[0-5])\. 2([0-4][0-9]|5[0-5])\.2([0-4][0-9]|5[0-5])\$

**GTS 02.05 Aspectos Práticos da Codificação Segura.** 

**K ロ ▶ K 御 ▶ K 唐 ▶ K 唐 ▶** ...

画

> **[Wrappers](#page-142-0) [Estudos de Casos](#page-147-0) [Considerac¸oes Finais](#page-189-0) ˜**

**Expressões Regulares [Func¸oes Inseguras e "Seguras"](#page-117-0) ˜**

# Validação de Endereços IP

**Oitava tentativa de validação:** 

- 200.201.202.203
- 255.255.255.255
- 200.200.200.200

**GTS 02.05 Aspectos Práticos da Codificação Segura.** 

**K ロ ▶ K 御 ▶ K 唐 ▶ K 唐 ▶** ...

画

> **[Wrappers](#page-142-0) [Estudos de Casos](#page-147-0) [Considerac¸oes Finais](#page-189-0) ˜**

**Expressões Regulares Funções Inseguras e "Seguras"** 

### Validação de Endereços IP

#### **Nona tentativa de validação:**

Nesta tentativa, somente os enderecos IPv4 realmente válidos são aceitos como válidos. Endereços outros não são aceitos.

K ロ ▶ K 御 ▶ K 唐 ▶ K 唐 ▶ ..

画

> **[Wrappers](#page-142-0) [Estudos de Casos](#page-147-0) [Considerac¸oes Finais](#page-189-0) ˜**

**Expressões Regulares Funções Inseguras e "Seguras"** 

# Validação de Endereços IP

### **Nona tentativa de validação:**

```
\hat{\ }([01]?[0-9]\{1,2\}|2([0-4][0-9]|5[0-5]))\.
( [01]?[0-9]\{1,2\}|2([0-4][0-9]|5[0-5]))\.
( [01]?[0-9]\{1,2\}|2([0-4][0-9]|5[0-5]))\.
([01]?[0-9]{1,2}|2([0-4][0-9]|5[0-5]))$
```
**GTS 02.05 Aspectos Práticos da Codificação Segura.** 

**≮ロト ⊀ 御 ▶ ⊀ 君 ▶ ⊀ 君 ▶** ..

 $2QQ$ 

唾

> **[Wrappers](#page-142-0) [Estudos de Casos](#page-147-0) [Considerac¸oes Finais](#page-189-0) ˜**

**Expressões Regulares Funções Inseguras e "Seguras"** 

### Validação de Endereços IP

#### $Décima tentativa de validação:$

Nesta última tentativa, os três primeiros decimais seguidos de pontos são agrupados.

**GTS 02.05 Aspectos Práticos da Codificação Segura.** 

K ロ ▶ K 御 ▶ K 唐 ▶ K 唐 ▶ ..

画

> **[Wrappers](#page-142-0) [Estudos de Casos](#page-147-0) [Considerac¸oes Finais](#page-189-0) ˜**

**Expressões Regulares Funções Inseguras e "Seguras"** 

# Validação de Endereços IP

### **Décima tentativa de validação:**

 $\hat{\ }(([01] ? [0-9] {1,2} | 2([0-4] [0-9] | 5[0-5]))\ .\ )$  {3} ([01]?[0-9]{1,2}|2([0-4][0-9]|5[0-5]))\$

**GTS 02.05 Aspectos Práticos da Codificação Segura.** 

**K ロ ▶ K 御 ▶ K 唐 ▶ K 唐 ▶** ...

画
**[Wrappers](#page-142-0) [Estudos de Casos](#page-147-0) [Considerac¸oes Finais](#page-189-0) ˜**

**Expressões Regulares Funcões Inseguras e "Seguras"** 

# Expressão Regular em Várias Linguagens

- Perl
- **•** Shell Script
- o C
- **•** Phyton
- o PHP
- $\bullet$  C#
- **O** ASP.NET
- Java

**GTS 02.05 Aspectos Práticos da Codificação Segura.** 

**K ロ ▶ K 御 ▶ K 唐 ▶ K 唐 ▶** ...

画

> **[Wrappers](#page-142-0) [Estudos de Casos](#page-147-0) [Considerac¸oes Finais](#page-189-0) ˜**

**Expressões Regulares [Func¸oes Inseguras e "Seguras"](#page-117-0) ˜**

#### Exemplo de ER em Perl

```
#!/usr/bin/perl -Tw
2
   use strict;
4
    $ \texttt{ARGV[0]} = " "[0-9] + \" || print("FAIL\\n");
```
**GTS 02.05 Aspectos Práticos da Codificação Segura.** 

K ロ ▶ K 個 ▶ K ヨ ▶ K ヨ ▶ 『ヨ 』

> **[Wrappers](#page-142-0) [Estudos de Casos](#page-147-0) [Considerac¸oes Finais](#page-189-0) ˜**

**Expressões Regulares [Func¸oes Inseguras e "Seguras"](#page-117-0) ˜**

# Exemplo de ER em Shell Script

```
1 \sharp!/bin/sh
2
    3 echo -n $1 | egrep "ˆ[0-9]+$" || echo "FAIL"
4
    if [-z \text{ 'echo -n $1 }] \text{ prep -E "^(0-9]+$''' ]}then
              echo "FAIL"
8 fi
```
**GTS 02.05 Aspectos Práticos da Codificação Segura.** 

**Kロ ▶ K @ ▶** 

重き 天皇 おし

□ →  $2QQ$ 

**[Wrappers](#page-142-0) [Estudos de Casos](#page-147-0) [Considerac¸oes Finais](#page-189-0) ˜** **Expressões Regulares Funções Inseguras e "Seguras"** 

# Exemplo de ER em C

```
1 #include <stdio.h>
2 #include <regex.h><br>3 int main(int ARGC,
3 int main(int ARGC, char *ARGV[]){<br>
regex_t preg;
        regex_t preg;
5 if(regcomp(&preg,"ˆ[0-9]+$",REG_EXTENDED)) return(-1);
6 if(regexec(&preg,ARGV[1],(size_t) 0,NULL,0))
7 {
8 regfree(&preg);
9 printf("FAIL");
10 }
11 regfree(&preg);
12 return(0);
13 }
```
**GTS 02.05 Aspectos Práticos da Codificação Segura.** 

K ロ ▶ K 個 ▶ K ヨ ▶ K ヨ ▶ 『ヨ 』

> **[Wrappers](#page-142-0) [Estudos de Casos](#page-147-0) [Considerac¸oes Finais](#page-189-0) ˜**

**Expressões Regulares [Func¸oes Inseguras e "Seguras"](#page-117-0) ˜**

#### Exemplo de ER em Python

```
1 #! /usr/bin/env python
2 import re<br>3 import sy
3 import sys<br>4 p = re.comp = re.compile("^*[0-9]+$")5 \text{ m} = \text{p}.\text{match}(\text{sys.argv}[1])6 if m:
7 print m.group()
\begin{array}{c|c}\n8 & \text{else:} \\
9 & \text{or}\n\end{array}print 'FAIL'
```
**GTS 02.05 Aspectos Práticos da Codificação Segura.** 

**◆ロ ▶ ◆ 伊 ▶** 

**ALEXALEX LE PORCH** 

> **[Wrappers](#page-142-0) [Estudos de Casos](#page-147-0) [Considerac¸oes Finais](#page-189-0) ˜**

**Expressões Regulares [Func¸oes Inseguras e "Seguras"](#page-117-0) ˜**

#### Exemplo de ER em PHP

```
1 \leq?php
           if (ereg ("^[0-9]+$", "1233")) {
\begin{array}{c} 2 \\ 3 \\ 4 \\ 5 \end{array}else {
                     echo "FAIL";
6 | }
7 \mid ?>
```
**GTS 02.05 Aspectos Práticos da Codificação Segura.** 

**Kロト K包ト** 

→ 重き → 重き →

■ ·  $2QQ$ 

**[Estudos de Casos](#page-147-0) [Considerac¸oes Finais](#page-189-0) ˜** **Expressões Regulares Funções Inseguras e "Seguras"** 

### Exemplo de ER em C#

 $\frac{2}{3}$ 

10

13 }

```
1 //Fonte:
    2 //www.c-sharpcorner.com/Language/RegExpressionSample1.asp
4 // Function to test for Positive Integers.
5
6 public bool IsNaturalNumber(String strNumber)
\sqrt{7}8 Regex objNotNaturalPattern=new Regex("[ˆ0-9]");
9 Regex objNaturalPattern=new Regex("0*[1-9][0-9]*");
11 return !objNotNaturalPattern.IsMatch(strNumber) &&
12 objNaturalPattern.IsMatch(strNumber);
```
**K ロ ▶ K 御 ▶ K 唐 ▶ K 唐 ▶** ...

唐 1  $2QQ$ 

> **[Wrappers](#page-142-0) [Estudos de Casos](#page-147-0) [Considerac¸oes Finais](#page-189-0) ˜**

**Expressões Regulares Funções Inseguras e "Seguras"** 

# Exemplo de ER em ASP.NET

```
1 //Fonte:
2 //msdn.microsoft.com/library/default.asp?url=/library/en-us/\
    3 //dnpag2/html/paght000001.asp
\frac{4}{5}5 // Instance method:
6 Regex reg = new Regex(@"^[a-zA-Z'.]{1,40}$");
7 Response.Write(reg.IsMatch(txtName.Text));
8
9 // Static method:
10 | if (!Regex.IsMatch(txtName.Text,
11 @"\hat{[a-zA-Z', ]\{1,40\}\$"})12 {
13 // Name does not match schema
14 }
```
**GTS 02.05 Aspectos Práticos da Codificação Segura.** 

**K ロ ▶ K 御 ▶ K 唐 ▶ K 唐 ▶** ...

 $2QQ$ 毒口

> **[Wrappers](#page-142-0) [Estudos de Casos](#page-147-0) [Considerac¸oes Finais](#page-189-0) ˜**

**Expressões Regulares Funções Inseguras e "Seguras"** 

### Exemplo de ER em Java

```
1 //Fonte:
2 //www.cis.upenn.edu/˜matuszek/cit597-2002/Examples/\
3 //regex-example.html
4
5 import java.util.regex.*;<br>6 public class RegexTest {
    public class RegexTest {
7 public static void main(String args[]) {
8 \mid String pattern = "[a-z]+";
9 String text = "Now is the time";
10 Pattern p = Pattern.compile(pattern);
11 Matcher m = p.matcher(text);
12 while (m.find() )13 System.out.print(text.substring(m.start(),m.end())+"*");
14 }
15 }
16 }
```
K ロ ▶ K 御 ▶ K 唐 ▶ K 唐 ▶ ..

唐 1  $2QQ$ 

> **[Estudos de Casos](#page-147-0) [Considerac¸oes Finais](#page-189-0) ˜**

**Expressões Regulares Funções Inseguras e "Seguras"** 

# Funções Inseguras e "Seguras"

- Vários livros de programação sugerem a não utilização de algumas funções C por serem inseguras
	- Building Secure Software pág 152 e 153
- $\bullet$  A implementação das funções que serão apresentadas é da Libc do OpenBSD 3.8 - 01/11/2005

<span id="page-117-0"></span>K ロ ▶ K 御 ▶ K 唐 ▶ K 唐 ▶ ..

唾

**[Wrappers](#page-142-0) [Estudos de Casos](#page-147-0) [Considerac¸oes Finais](#page-189-0) ˜** **Expressões Regulares [Func¸oes Inseguras e "Seguras"](#page-117-0) ˜**

# Algumas funções Inseguras e "Seguras"

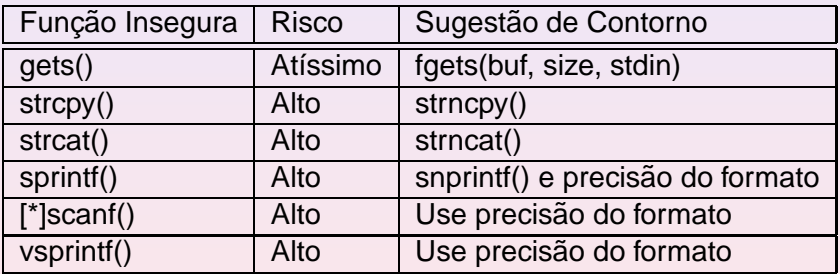

**GTS 02.05 Aspectos Práticos da Codificação Segura.** 

K ロ ▶ K @ ▶ K ミ ▶ K ミ ▶ - 트 - K 9 Q @

**Expressões Regulares Funções Inseguras e "Seguras"** 

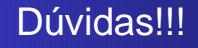

- Porque algumas funções são inseguras?
- $\bullet$  Será que as sugestões de contorno resolvem o problema?
- Qual a causa dos problemas?
- Como as funções foram implementadas?

**◆ ロ ▶ → 何 ▶** 

→ 重め × 重める

 $2QQ$ 

唾

**Expressões Regulares Funções Inseguras e "Seguras"** 

# strlen - Explicação

- Função utilizada para calcular o tamanho de uma string
- Retorna a quantidade de caracteres ou bytes

size t strlen(const char  $*$ s);

K ロ ▶ K 御 ▶ K 唐 ▶ K 唐 ▶ ..

画

**Introdução [Vulnerabilidades de Software](#page-7-0) [Codificac¸ao Segura](#page-73-0) ˜ [Wrappers](#page-142-0) [Estudos de Casos](#page-147-0) [Considerac¸oes Finais](#page-189-0) ˜ Expressões Regulares [Func¸oes Inseguras e "Seguras"](#page-117-0) ˜**

# strlen - Utilização

 $\begin{array}{c} 2 \\ 3 \end{array}$ 

6

8 }

```
1 int main (int argc, char ** argy) {
       char * exemplo = "quantidade de bytes";
\frac{4}{5}printf ("%d\n", strlen(exemplo));
7 return 0;
```
1 \$ ./teste strlen 2 19

**GTS 02.05 Aspectos Práticos da Codificação Segura.** 

K ロ ▶ K 御 ▶ K 唐 ▶ K 唐 ▶ ..

■ ·  $2QQ$ 

**Expressões Regulares Funcões Inseguras e "Seguras"** 

# strlen - Problema

- Condição de parada: terminador de string
	- $\setminus$  0

2

6

```
int main (int argc, char ** argv) {
           char a [32];memset (a, 'a', 32);
           printf ("Tamanho de a = \frac{2}{3}d\n", strlen(a));
\begin{array}{c|c}\n7 & \text{return } 0; \\
8 & \end{array}8 }
```
 $\begin{array}{c} 1 \\ 2 \end{array}$   $\begin{array}{c} \text{$ \ddot{\text{S}}$ \end{array}$  ./problema\_strlen 2 Tamanho de a = 49

K ロ ▶ K 御 ▶ K 唐 ▶ K 唐 ▶ ..

画

**Expressões Regulares [Func¸oes Inseguras e "Seguras"](#page-117-0) ˜**

### strlen - Solução

```
2
7
9 }
```
int main (int argc, char \*\* argv) { char a  $[32]$ ; memset (a, 'a', 31);  $a[31] = ' \0';$ printf ("Tamanho de a =  $d\n\in$ , strlen(a)); return 0;

 $\begin{array}{c} 1 \\ 2 \end{array}$   $\begin{array}{c} \text{$s$ ./solucao\_strlen$} \\ \text{Tamanho de a = 31 \end{array}$ 2 Tamanho de a = 31

**GTS 02.05 Aspectos Práticos da Codificação Segura.** 

**K ロ ⊁ K 倒 ≯ K ミ ≯ K ミ ≯** 

■ ·  $2QQ$ 

> **[Wrappers](#page-142-0) [Estudos de Casos](#page-147-0) [Considerac¸oes Finais](#page-189-0) ˜**

**Expressões Regulares [Func¸oes Inseguras e "Seguras"](#page-117-0) ˜**

# strlen - Implementação Libc

```
1 size_t
   strlen(const char *str)
3 {
          const char *si5
6 for (s = str; **s; **s)7 \quad \frac{1}{2}8 return (s - str);
9 | }
```
**GTS 02.05 Aspectos Práticos da Codificação Segura.** 

**K ロ ▶ K 御 ▶ K 唐 ▶ K 唐 ▶** 

毒品  $2QQ$ 

**Introdução [Vulnerabilidades de Software](#page-7-0) [Codificac¸ao Segura](#page-73-0) ˜ [Wrappers](#page-142-0) [Estudos de Casos](#page-147-0)**

**[Considerac¸oes Finais](#page-189-0) ˜**

**Expressões Regulares Funções Inseguras e "Seguras"** 

#### strcpy, strncpy e strlcpy

#### ● Funcões utilizadas para copiar o conteúdo entre buffers

char \* strcpy(char \*dst, const char \*src);

char \* strncpy(char \*dst, const char \*src, size\_t len);

size t strlcpy(char \*dst, const char \*src, size t size);

**GTS 02.05 Aspectos Práticos da Codificação Segura.** 

K ロ ▶ K @ ▶ K ミ ▶ K ミ ▶ - 트 - K 9 Q @

**Expressões Regulares Funções Inseguras e "Seguras"** 

# strcpy - Utilização

 $\frac{2}{3}$ 

4

6

8

10

12 }

```
1 int main (int argc, char ** argy) {
      char * oriqem = "contendo a ser copiado";5 char destino[32];
7 strcpy(destino, origem);
9 printf ("%s\n", destino);
11 return 0;
```
1 \$ ./teste\_strcpy 2 conteudo a ser copiado

**GTS 02.05 Aspectos Práticos da Codificação Segura.** 

K ロ ▶ K 御 ▶ K 唐 ▶ K 唐 ▶ ..

毒品  $2QQ$ 

**Expressões Regulares Funcões Inseguras e "Seguras"** 

### strcpy - Problema

#### • Condição de parada: terminador de string

```
1 int main (int argc, char ** argv) {
        char origem [32], destino [32];
       memset (origem, 'a', 32);
        strcpy(destino, origem);
       print f ("Conteúdo de destino = \sin^n, destino);
       9 printf ("Tamanho de destino = %d\n", strlen(destino));
        return 0;
```
1 \$ ./problema\_strcpy<br>2 Conteúdo de destino 2  $\int_{0}^{\infty}$  Conteúdo de destino = aaaaaaaaaaaaaaaaaaaaaaaaaaaaaaaaa $\int_{0}^{\infty}$  Tamanho de destino = 49 3 Tamanho de destino = 49

**K ロ ▶ K 御 ▶ K 唐 ▶ K 唐 ▶** ...

画

**Expressões Regulares Funções Inseguras e "Seguras"** 

# strcpy - Solução

```
1 int main (int argc, char ** argv) {
2
3 char origem [32], destino [32];
4 memset (origem, 'a', 32);
5 origem[31] = \sqrt{0'i}6
7 strcpy(destino, origem);
8
9 printf ("Conteúdo de destino = %s\n", destino);
10 printf ("Tamanho de destino = d\", strlen(destino));
11
12 return 0;
13 }
1 |$ ./solucao_strcpy
```

```
2 Conteúdo de destino = aaaaaaaaaaaaaaaaaaaaaaaaaaaaa23 Tamanho de destino = 31
```
**K ロ ▶ K 御 ▶ K 唐 ▶ K 唐 ▶ 『唐** 

> **[Wrappers](#page-142-0) [Estudos de Casos](#page-147-0) [Considerac¸oes Finais](#page-189-0) ˜**

**Expressões Regulares [Func¸oes Inseguras e "Seguras"](#page-117-0) ˜**

# strcpy - Implementação Libc

5

8 }

```
1 char *
    strcpy(char *to, const char *from)
3 {
            char *save = to;
            for (; (*\text{to} = *from) != '\0'; +ffrom, ++to);
            7 return(save);
```
**GTS 02.05 Aspectos Práticos da Codificação Segura.** 

**◆ロ ▶ ◆ 伊 ▶** 

→ 重き → 重き →

唐 1  $2QQ$ 

**Expressões Regulares Funções Inseguras e "Seguras"** 

# strncpy - Utilização

 $\frac{2}{3}$ 

4

6

8

10

12 }

```
1 int main (int argc, char ** argy) {
       char * oriqem = "contendo a ser copiado";5 char destino[32];
7 strncpy(destino, origem, 32);
9 printf ("%s\n", destino);
11 \quad \text{return} \quad 0
```
1 \$ ./teste\_strncpy 2 conteudo a ser copiado

**GTS 02.05 Aspectos Práticos da Codificação Segura.** 

K ロ ▶ K 御 ▶ K 唐 ▶ K 唐 ▶ ..

毒品  $2QQ$ 

**Expressões Regulares Funcões Inseguras e "Seguras"** 

# strncpy - Problema

2

5

7

 $\frac{10}{11}$ 

12 }

#### • Condição de parada: terminador de string ou N bytes forem lidos

```
int main (int argc, char ** argv) {
   char origem [32], destino [32];
   memset (origem, 'a', 32);
   strncpy(destino,origem, 32);
   printf ("Conteúdo de destino = %s\n", destino);
   printf ("Tamanho de destino = d\ln", strlen(destino));
   return 0;
```
 \$ ./problema\_strcpy Conte´udo de destino = aaaaaaaaaaaaaaaaaaaaaaaaaaaaaaaaaaaaaaaaaaaaaaaaaaaaaaaaaaaa\ aaaaXXXXXXXXXXXXXXX Tamanho de destino = 81

**GTS 02.05 Aspectos Práticos da Codificação Segura.** 

**K ロ ▶ K 御 ▶ K 唐 ▶ K 唐 ▶** 

画

**Expressões Regulares Funções Inseguras e "Seguras"** 

# strncpy - Solução

```
1 int main (int argc, char ** argv) {
2
3 char origem [32], destino [32];
4 memset (origem, 'a', 32);
5 origem[31] = \sqrt{0'i}6
7 strncpy(destino, origem, 32);
8
9 printf ("Conteúdo de destino = %s\n", destino);
10 printf ("Tamanho de destino = d\", strlen(destino));
11
12 return 0;
13 }
1 |$ ./solucao_strncpy
```

```
2 Conteúdo de destino = aaaaaaaaaaaaaaaaaaaaaaaaaaaaa2
```

```
3 Tamanho de destino = 31
```
**K ロ ▶ K 御 ▶ K 唐 ▶ K 唐 ▶ 『唐** 

**[Wrappers](#page-142-0) [Estudos de Casos](#page-147-0) [Considerac¸oes Finais](#page-189-0) ˜**

**Expressões Regulares Funções Inseguras e "Seguras"** 

# strncpy - Implementação Libc

7

18 }

```
1 char *
    strncpy(char *dst, const char *src, size_t n)
3 {
         if (n := 0) {
               char + d = det;
               const char *s = src;
               8 do {
                    if ((*d++ = *s++) == 0)10 \rightarrow NUL pad the remaining n-1 bytes */<br>11 while (-n \mid n = 0)11 while (-n)! = 0<br>
* d + 1 = 012 \star d++ = 0;
13 break;
14 }
15 } while (-n != 0);<br>16 }
16 }
17 return (dst);
```
**GTS 02.05 Aspectos Práticos da Codificação Segura.** 

K ロ ▶ K @ ▶ K ミ ▶ K ミ ▶ - 트 - K 9 Q @

**Expressões Regulares Funções Inseguras e "Seguras"** 

# strlcpy - Utilização

 $\frac{2}{3}$ 

4

6

8

10

12 }

```
1 int main (int argc, char ** argy) {
      char * oriqem = "contendo a ser copiado";5 char destino[32];
7 strlcpy(destino, origem, 32);
9 printf ("%s\n", destino);
11 return 0;
```
1 \$ ./teste\_strlcpy 2 conteudo a ser copiado

**GTS 02.05 Aspectos Práticos da Codificação Segura.** 

K ロ ▶ K 御 ▶ K 唐 ▶ K 唐 ▶ ..

唐 1  $2QQ$ 

**Introdução [Vulnerabilidades de Software](#page-7-0) [Codificac¸ao Segura](#page-73-0) ˜ [Wrappers](#page-142-0) [Estudos de Casos](#page-147-0)**

**[Considerac¸oes Finais](#page-189-0) ˜**

**Expressões Regulares Funções Inseguras e "Seguras"** 

### strlcpy - Reprodução do problema do strncpy

```
1 int main (int argc, char ** argv) {
\frac{2}{3}char origem [32], destino [32];
4 memset (origem, 'a', 32);
5
6 strlcpy(destino,origem,32);
7
8 printf ("Conteúdo de destino = \sin^n, destino);
9 printf ("Tamanho de destino = %d\n", strlen(destino));
10
11 return 0;
12 }
```
1 \$ ./reproducao\_problema\_strncpy  $2$  Conteúdo de destino = aaaaaaaaaaaaaaaaaaaaaaaaaaaaaa $2$ 3 Tamanho de destino = 31

**K ロ ▶ K 御 ▶ K 唐 ▶ K 唐 ▶** 

唐 1  $2QQ$ 

**Expressões Regulares Funções Inseguras e "Seguras"** 

**[Wrappers](#page-142-0) [Estudos de Casos](#page-147-0) [Considerac¸oes Finais](#page-189-0) ˜**

### strlcpy - Implementação Libc

```
3<br>
1 size_t strlcpy(char *dst, const char *src, size_t siz) {<br>
2<br>
3<br>
3<br>
2<br>
5<br>
\begin{array}{r} \text{const.} \text{char}} and \text{dist.} \text{str}}<br>
5<br>
\begin{array}{r} \text{size\_t n = siz;} \\ \text{size\_t n = siz} \end{array}<br>
6<br>
1 f (n != 0 & --n != 0) {<br>
8<br>
8<br>
9<br>
2 f (*d++ = *s++) == 0
                      char *d = dist;const char *s = src;
                      size t n = siz;
                     /* Copy as many bytes as will fit */if (n := 0 \& -n := 0)7 do {
                                               if ((*d++ = *s++) == 0)<br>hreak:
 9 break;
10 } while (-n != 0);<br>11
11 }
12 \left(\frac{1}{2} + \frac{1}{2}\right) /* Not enough room in dst, add NUL and traverse rest of src */
13 if (n == 0) {<br>14 if (s)14 if (siz := 0)<br>
*d = ' \0';15 *d = '\0';<br>16 while (**+)16 while (*s++)<br>17 i
\frac{17}{17} ; in the set of \frac{17}{17} ; in the set of \frac{17}{17} ; in the set of \frac{17}{17} ; in the set of \frac{17}{17} ; in the set of \frac{17}{17} ; in the set of \frac{17}{17} ; in the set of \frac{17}{17} ; in the set 
18 }
19 return(s - src - 1); /* count does not include NUL */
20 }
```
K ロ ▶ K 御 ▶ K 唐 ▶ K 唐 ▶ ...

 $E$   $\Omega$ 

> **[Wrappers](#page-142-0) [Estudos de Casos](#page-147-0) [Considerac¸oes Finais](#page-189-0) ˜**

**Expressões Regulares [Func¸oes Inseguras e "Seguras"](#page-117-0) ˜**

#### strcat, strncat e strlcat

#### strcat

```
char *
     strcat(char *s, const char *append)
3 {
             char *save = s;
             for (i \times s; +s);
             while ((*s++ = *append++) := '\\ 0');8 return(save);
9 }
```
5

K ロ ▶ K 個 ▶ K 로 ▶ K 로 ▶ - 트 - K 9 Q (N

**[Wrappers](#page-142-0) [Estudos de Casos](#page-147-0) [Considerac¸oes Finais](#page-189-0) ˜**

**Expressões Regulares [Func¸oes Inseguras e "Seguras"](#page-117-0) ˜**

#### strcat, strncat e strlcat

#### strncat

7

18 }

```
char *strncat(char *dst, const char *src, size t n)
3 {
         if (n != 0)char *d = dist;const char *s = src;
              while (*d != 0)<br>d++i9 d++;
10 do {
11 if ((*d = *s++) == 0)<br>
heak;
12 break;
13 \t d++;14 } while (-n != 0);<br>15 *d = 0;15 \t\t\t *d = 0;<br>16
16 }
17 return (dst);
```
**GTS 02.05 Aspectos Práticos da Codificação Segura.** 

K ロ ▶ K 御 ▶ K 唐 ▶ K 唐 ▶ ..

唐 1  $2QQ$ 

> **[Wrappers](#page-142-0) [Estudos de Casos](#page-147-0) [Considerac¸oes Finais](#page-189-0) ˜**

**Expressões Regulares Funções Inseguras e "Seguras"** 

#### strcat, strncat e strlcat

#### strlcat

 $\frac{11}{12}$ 

23 }

```
3<br>
size_t strlcat(char *dst, const char *src, size_t siz) {<br>
char *d = dst;<br>
const char *s = src;<br>
size_t n = siz;<br>
5<br>
size_t dlen;<br>
/* Find the end of dst and adjust bytes left but<br>
while (n-- != 0 && *d != '\0')<br>
8
                    char *d = det;
                    const char *s = src;
                    size t n = siz;
                    size t dlen;
                   /* Find the end of dst and adjust bytes left but don't go past end */while (n- - != 0 & & d != '\\ 0')8 d++;
9 \begin{array}{ccc} 9 & \text{dlen} = d - dist; \\ 10 & \text{n} = sig - delen; \end{array}n = \text{size - \text{dlen}};
12 if (n == 0)<br>13 ret
13 return(dlen + strlen(s));<br>14 while (*s != '\\0') {
14 while (*s != '\\ 0') {<br>15 if (n != 1)
15 if (n != 1) {<br>
16 \stard++
16 \times d++ = *s;<br>17 \times d++ = *s;17 \t n--;18 }
\begin{array}{c|c}\n 19 & & & 5 \n \end{array}20 }
21 \quad \star d = \sqrt{0'i}<br>
22 \quad \star d = \sqrt{0'i}return(dlen + (s - src)); \frac{1}{2} count does not include NUL \frac{1}{2}
```
**GTS 02.05 Aspectos Práticos da Codificação Segura.** 

 $\overline{C}$ ∢ ⊡ਾ  $2Q$ 

**Introducão [Vulnerabilidades de Software](#page-7-0) [Codificac¸ao Segura](#page-73-0) ˜ [Wrappers](#page-142-0) [Estudos de Casos](#page-147-0)**

**[Considerac¸oes Finais](#page-189-0) ˜**

**Expressões Regulares [Func¸oes Inseguras e "Seguras"](#page-117-0) ˜**

#### strcmp e strncmp

#### strcmp

```
1 int
    strcmp(const char *s1, const char *s2)
3 {
            while (*s1 == *s2++)if (*s1++ == 0)return (0);
            return (*(unsigned char *)s1 - *(unsigned char *)--s2);
8 }
```
**GTS 02.05 Aspectos Práticos da Codificação Segura.** 

K ロ ▶ K 個 ▶ K 로 ▶ K 로 ▶ - 트 - K 9 Q (N

**Expressões Regulares [Func¸oes Inseguras e "Seguras"](#page-117-0) ˜**

#### strcmp e strncmp

#### strncmp

14 }

```
1 int
      strncmp(const char *s1, const char *s2, size_t n)
 \begin{array}{c} 3 \\ 4 \end{array} {
                if (n == 0)return (0);
                7 do {
                         if (*s1 != *s2++)return (*(unsigned char *)s1 - *(unsigned char *)--s2);
10 if (*s1++ == 0)<br>11 break i11 break;<br>
12 \downarrow while (-n \mid = 0);12 } while (-n != 0);<br>13 <br>return (0);return (0);
```
K ロ ▶ K 個 ▶ K 로 ▶ K 로 ▶ - 트 - K 9 Q (N

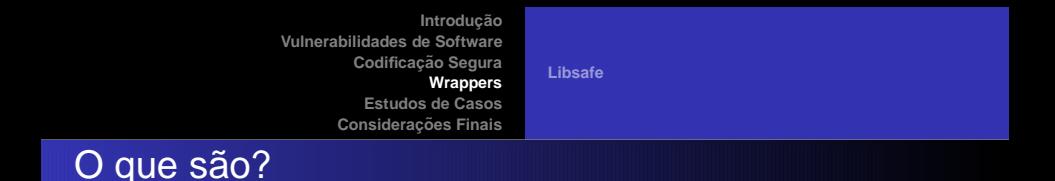

- $\bullet$  São invólucros utilizados para prévias validações
- $\bullet$  Eles podem ser utilizados antes de chamadas de função
- $\bullet$  Podem ser utilizados em aplicações a parte que intermedia uma comunicação
- $\bullet$  Como exemplo de wrapper será utilizado a libsafe

4 D F

<span id="page-142-0"></span> $A \equiv \mathbb{R} \times A \equiv \mathbb{R}$ 

唾

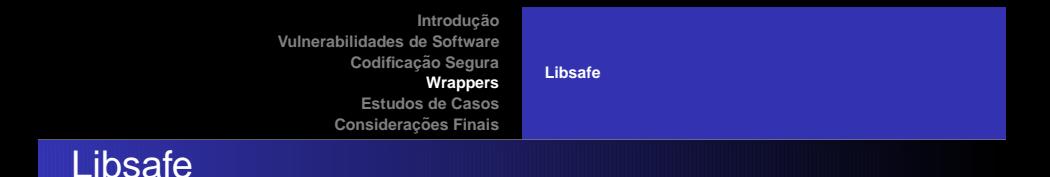

- **•** Previne buffer overflows
- $\bullet$  É uma espécie de invólucro para a biblioteca padrão do C
- Intercepta e checa os limites dos argumentos antes de passar para as funcões
- $\bullet$  É transparente para os processos protegidos pois é carregada automaticamente (/etc/ld.so.preload ou LD PRELOAD)

<http://www.research.avayalabs.com/project/libsafe/index.html>

<span id="page-143-0"></span>K ロ ▶ K 御 ▶ K 唐 ▶ K 唐 ▶ ..

 $2QQ$ 

画
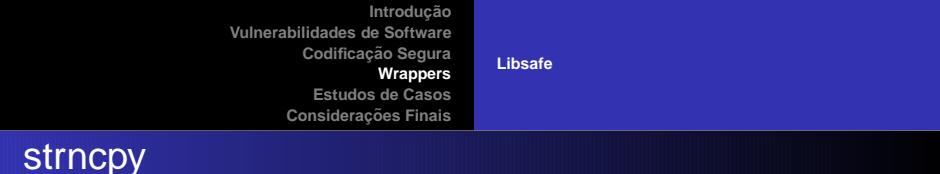

```
1 char *strncpy(char *dest, const char *src, size t n) {
            static strncpy t real strncpy = NULL;
            size t max size, len;
            if (!real strncpy)
                 real strncpy = (strncpy t) getLibraryFunction("strncpy");
8 if (_libsafe_exclude)<br>9 return real struc
                 return real strncpy(dest, src, n);
11 if (\text{max_size} = \text{libaafe\_stackVariable}(dest)) == 0) {<br>12 \text{LOG}(5, \text{ "strong}(sheap var>, ssrc))\n"12 LOG(5, "strncpy(<heap var> , <src>)\n");<br>13 return real strncpy(dest, src, n);
                return real strncpy(dest, src, n);
16 LOG(4, "strncpy(<stack var> , <src>) stack limit=%d)\n", max_size);
18 if (n > max_size & (len = strnlen(src, max_size)) == max_size)<br>19 ibsafe die "Overflow caused by strncpy()");
                libsafe die("Overflow caused by strncpy()");
            return real strncpy(dest, src, n);
```
4

7

 $\frac{10}{11}$ 

14 } 15

 $\frac{17}{18}$ 

 $\frac{20}{21}$ 

22 }

K ロ ▶ K @ ▶ K ミ ▶ K ミ ▶ - 트 - K 9 Q (\*

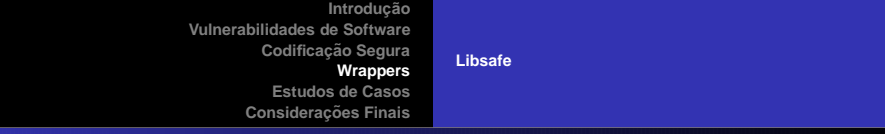

#### strncat

 $\begin{array}{c} 5 \\ 6 \end{array}$ 

 $\begin{array}{c} 8 \\ 9 \end{array}$ 

 $\frac{11}{12}$ 

 $\frac{15}{16}$ 

 $\frac{19}{20}$ 

 $rac{22}{23}$ 

24 }

```
1 char *strncat(char *dest, const char *src, size_t n) {<br>2 static strncat_t real_strncat = NULL;<br>3 size_t max_size;
              static strncat t real strncat = NULL;
3 size_t max_size;<br>4 uint dest len, s
              uint dest len, src_len;
6 if (!real_strncat)<br>7 ceal_strncat =
                    real_strncat = (strncat_t) getLibraryFunction("strncat");
9 if (_libsafe_exclude)<br>10 return real strnc
                    return real strncat(dest, src, n);
12 if (\text{max\_size} = \text{\_}libsafe_stackVariableP(dest)) == 0) {<br>13 LOG(5 \text{ "strong/}(\text{clean vary} \text{ sarc})\n)";
13 LOG(5, "strncat(<heap var> , <src>)\n");<br>14 return real strncat(dest, src, n);
                   return real_strncat(dest, src, n);
16 LOG(4, "strncat(<stack var>, <src>) stack limit=%d\n", max_size);<br>17 dest len = strnlen(dest, max size);
17 dest_len = strnlen(dest, max_size);<br>18 src len = strnlen(src, max size);
              src len = strnlen(src, max size);20 if (dest_len + n > max_size && dest_len + src_len >= max_size)<br>21 libsafe die("Overflow caused by strncat()");
                    libsafe die("Overflow caused by strncat()");
              return real strncat(dest, src, n);
```
**≮ロ ▶ ⊀ 倒 ▶ ⊀ ヨ ▶ ⊀ ヨ ▶** 

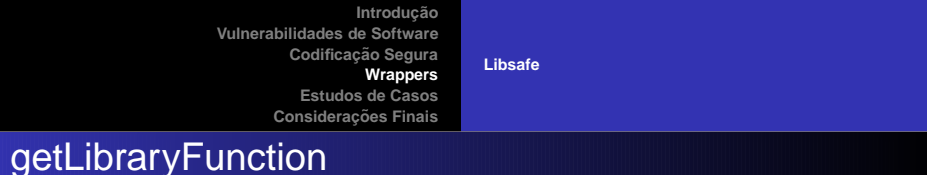

```
1 /*
       2 * returns a pointer to the implementation of 'funcName' in
       * the libc library. If not found, terminates the program.
 4 */
     static void *qetLibraryFunction(const char *funcName)
 6 {
         void *res;
         if ((res = dlsym(RTLD_NEXT, funcName)) == NULL)
10 fprintf(stderr, "dlsym %s error:%s\n", funcName, dlerror());<br>11 exit(1);
             ext(1);return res;
```
8

 $\frac{12}{13}$ 

14 }

K ロ ▶ K @ ▶ K ミ ▶ K ミ ▶ - 트 - K 9 Q (\*

**[Buffer Overflow](#page-149-0) [Format String](#page-158-0) [SQL Injection](#page-166-0) [OS Command Injection](#page-174-0) [Cross Site Scripting](#page-181-0)**

# **Objetivo**

- Discutir problemas em alguns programas utilizados pela comunidade
- $\bullet$  Serão utilizados softwares de código aberto
- **Foram retirados do site da securiteam alguns anúncios de** vulnerabilidades deste ano
	- <http://www.securiteam.com>
- Todas as vulnerabilidades discutidas serão tratadas
	- Foi pesquisado um anúncio por vulnerabilidade

<span id="page-147-0"></span>**K ロ ▶ K 御 ▶ K 唐 ▶ K 唐 ▶** .

唾

**[Buffer Overflow](#page-149-0) [Format String](#page-158-0) [SQL Injection](#page-166-0) [OS Command Injection](#page-174-0) [Cross Site Scripting](#page-181-0)**

## Estudos de Casos

- wget and curl NTLM Username Buffer Overflow 16 Oct. 2005
- PHP HelpDesk Authentication Bypass 11 Oct. 2005
- xine based CD Player Format String 10 Oct. 2005
- SquirrelMail Address Add Plugin XSS 29 Sep. 2005
- **SquirrelMail S/MIME Plugin Command Injection 17 Feb.** 2005

**K ロ ▶ K 御 ▶ K 唐 ▶ K 唐 ▶** .

唾

 $2Q$ 

**[Buffer Overflow](#page-149-0) [Format String](#page-158-0) [SQL Injection](#page-166-0) [OS Command Injection](#page-174-0) [Cross Site Scripting](#page-181-0)**

#### wget and curl NTLM Username Buffer Overflow

"GNU Wget is a free software package for retrieving files using HTTP, HTTPS and FTP, the most widely-used Internet protocols. It is a non-interactive commandline tool, so it may easily be called from scripts, cron jobs, terminals without X-Windows support, etc." "curl is a command line tool for transferring files with URL syntax, supporting FTP, FTPS, TFTP, HTTP, HTTPS, GOPHER, TELNET, DICT, FILE and LDAP. curl supports HTTPS certificates, HTTP POST, HTTP PUT, FTP uploading, HTTP form based upload, proxies, cookies, user+password authentication (Basic, Digest, NTLM, Negotiate, kerberos...), file transfer resume, proxy tunneling and a busload of other useful tricks." A buffer overflow vulnerability in multiple vendor's implementations

of curl and wget allows attackers to execute arbitrary code.

Fonte: <http://www.securiteam.com/unixfocus/6O00E1PEAS.html>

<span id="page-149-0"></span>K ロ ▶ K @ ▶ K ミ ▶ K ミ ▶ - 트 - K 9 Q @

**[Buffer Overflow](#page-149-0) [Format String](#page-158-0) [SQL Injection](#page-166-0) [OS Command Injection](#page-174-0) [Cross Site Scripting](#page-181-0)**

### wget: Pontos Relevantes

- Software utilizado para "baixar" arquivos
- **Problema com NTLM**
- wget versão 1.10.1
- <http://ftp.gnu.org/pub/gnu/wget/>
- **Arquivo:** wget-1.10.1/src/http-ntlm.c

**K ロ ▶ K 御 ▶ K 唐 ▶ K 唐 ▶** ...

画

 $2Q$ 

**[Buffer Overflow](#page-149-0) [Format String](#page-158-0) [SQL Injection](#page-166-0) [OS Command Injection](#page-174-0) [Cross Site Scripting](#page-181-0)**

### wget: Problema

21 }

```
1 char *
        ntlm_output (struct ntlmdata *ntlm, const char *user, \
                                 const char *passwd, int *ready)
2 3 4 5 6 7 85 ...
             char ntlmbuf[256];
              7 ...
\begin{array}{c|c}\n8 & \text{usr} = user; \\
9 & \dots\n\end{array}\begin{array}{c} 9 \\ 10 \end{array} ...
             userlen = strlen(usr);\begin{array}{ccc} 11 & \dots \\ 12 & \dots \end{array}12 size=64;<br>13 ntlmbuf[
             ntlmbuf[62]=ntlmbuf[63]=0;
14<br>1515 memcpy(&ntlmbuf[size], domain, domlen);<br>16 size += domlen;
             size + = domlen;
\frac{17}{18}18 memcpy(&ntlmbuf[size], usr, userlen);<br>19 size += userlen;
19 size += userlen;\n20 ...
              20 ...
```
**GTS 02.05 Aspectos Práticos da Codificação Segura.** 

**K ロ ▶ K 御 ▶ K 唐 ▶ K 唐 ▶** ...

 $E = \Omega Q Q$ 

**[Buffer Overflow](#page-149-0) [Format String](#page-158-0) [SQL Injection](#page-166-0) [OS Command Injection](#page-174-0) [Cross Site Scripting](#page-181-0)**

# wget: Reprodução

 $\frac{10}{11}$ 

 $\frac{14}{15}$ 

 $\frac{17}{18}$ 

 $\frac{19}{20}$ 

```
1 #define_NTLMSTATE_TYPE2_1
      char * ntlm output (int ntlm, const char *user, const char *passwd, int *ready) {
         const char *domain=""; /* empty */
         const char *host=""; /* empty */
         int domlen=strlen(domain);
7 int hostlen = strlen(host);<br>8 int size;
8 int size;<br>9 char ntlm
         char ntlmbuf[256];
11 /* not set means empty */<br>12 if(luser)
12 if(!user)<br>13 user="
             user="";
15 if(!passwd)<br>16 passwd="
             passwd="";
         switch(intlm) {
20 case NTLMSTATE_TYPE2:<br>21 {
21 {
```
**GTS 02.05 Aspectos Práticos da Codificação Segura.** 

メロメメ 御 メメ 唐 メメ 唐 メー

毒品  $2QQ$ 

**[Buffer Overflow](#page-149-0) [Format String](#page-158-0) [SQL Injection](#page-166-0) [OS Command Injection](#page-174-0) [Cross Site Scripting](#page-181-0)**

# wget: Reprodução (cont.)

15

 $\frac{19}{20}$ 

 $rac{22}{23}$ 

```
1 const char *usr;
                   int userlen;
                   usr = strchr(user, '\(\n);
                   if(!usr)
                      usr = strchr(user, '/');
                   if (usr)domain = user;domlen = user - domain;
\begin{array}{ccc} 10 & & & \text{usr++}; \\ 11 & & & \end{array}11 }
\frac{12}{13} else
13 usr = user;<br>14 userlen = strl
                   userlen = strlen(usr);16 /* size is now 64 */<br>17 size=64;17 size=64;<br>18 ntlmbuf[
                   ntlmbuf[62]=ntlmbuf[63]=0;20 memcpy(&ntlmbuf[size], domain, domlen);<br>21 size += domlen;
                   size + = domlen;
23 memcpy(&ntlmbuf[size], usr, userlen);<br>24 size += userlen;
                   size + = userlen;
```
**GTS 02.05 Aspectos Práticos da Codificação Segura.** 

∢ ロ ▶ ∢ 伊 ▶ ∢ ヨ ▶ ∢ ヨ ▶

 $2Q$ 

**[Buffer Overflow](#page-149-0) [Format String](#page-158-0) [SQL Injection](#page-166-0) [OS Command Injection](#page-174-0) [Cross Site Scripting](#page-181-0)**

# wget: Reprodução (cont.)

7

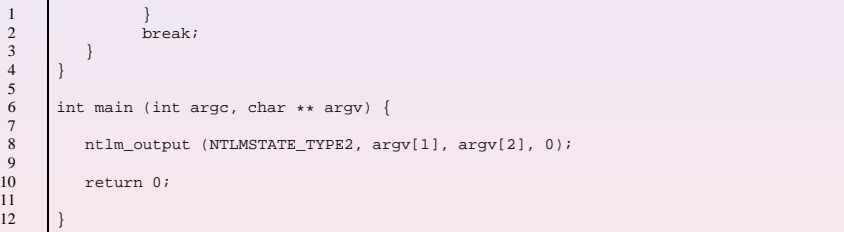

**GTS 02.05 Aspectos Práticos da Codificação Segura.** 

K ロ ▶ K 御 ▶ K 唐 ▶ K 唐 ▶ ..

画

**Buffer Overflow Format String SQL Injection OS Command Injection Cross Site Scripting** 

### wget: Teste

\$ ./reproducao\_wget 'perl -e 'print "usuario"x34'' "senha" Segmentation fault

> GTS 02.05 Aspectos Práticos da Codificação Segura.

K ロ ▶ K 個 ▶ K 로 ▶ K 로 ▶ - 트 - K 9 Q (N

**Buffer Overflow Format String SQL Injection OS Command Injection Cross Site Scripting** 

```
wget: Solução - versão 1.10.2
```
 $\mathbf{1}$ 

 $\begin{array}{c} 2 \\ 3 \end{array}$ 

 $\overline{4}$ 

 $\overline{5}$ 

 $\sqrt{6}$  $\overline{7}$ 

 $\overline{8}$ 

 $\overline{Q}$  $10$ 

 $11$  $12$ 

 $13$  $14$ 

```
/* size is now 64 */
size=64;
ntlmbuf[62]=ntlmbuf[63]=0;if (size + userlen + domlen >= sizeof(ntlmbuf))return NULL;
memcpy(&ntlmbuf[size], domain, domlen);
size += domlenmemcpy(&ntlmbuf[size], usr, userlen);
size + = inserten\cdot \cdot \cdot
```
GTS 02.05 Aspectos Práticos da Codificação Segura.

K ロ ▶ K 個 ▶ K 로 ▶ K 로 ▶ - 트 - K 9 Q (N

**Buffer Overflow Format String SQL Injection OS Command Injection Cross Site Scripting** 

### wget: Teste Solução

./solucao\_wget 'perl -e 'print "usuario"x34'' "senha" Ŝ.

> GTS 02.05 Aspectos Práticos da Codificação Segura.

K ロ ▶ K @ ▶ K ミ ▶ K ミ ▶ - 트 - K 9 Q @

**[Buffer Overflow](#page-149-0) [Format String](#page-158-0) [SQL Injection](#page-166-0) [OS Command Injection](#page-174-0) [Cross Site Scripting](#page-181-0)**

#### xine based CD Player Format String

"xine is a free multimedia player. It plays back CDs, DVDs, and VCDs. It also decodes multimedia files like AVI, MOV, WMV, and MP3 from local disk drives, and displays multimedia streamed over the Internet. It interprets many of the most common multimedia formats available - and some of the most uncommon formats, too." By setting up a malicious CDDB server, an attacker can overwrite arbitrary memory locations with arbitrary data using Xine based CD Players.

Fonte: <http://www.securiteam.com/unixfocus/6E00A00EBK.html>

**GTS 02.05 Aspectos Práticos da Codificação Segura.** 

<span id="page-158-0"></span>≮ロ ▶ ⊀ 御 ▶ ⊀ 唐 ▶ ⊀ 唐 ▶ ○

 $2QQ$ 

造业

**[Buffer Overflow](#page-149-0) [Format String](#page-158-0) [SQL Injection](#page-166-0) [OS Command Injection](#page-174-0) [Cross Site Scripting](#page-181-0)**

#### xine: Pontos Relevantes

- Software utilizado para reproduzir arquivos multimídia
- **Problema com CDDB**
- $\bullet$  xine-lib versão 1.0.1
- <http://xinehq.de/index.php/releases>
- Arquivo: xine-lib-1.0.1/src/input/input cdda.c

K ロ ▶ K 御 ▶ K 唐 ▶ K 唐 ▶ ..

 $2QQ$ 

画

**[Buffer Overflow](#page-149-0) [Format String](#page-158-0) [SQL Injection](#page-166-0) [OS Command Injection](#page-174-0) [Cross Site Scripting](#page-181-0)**

### xine: Problema

1 static void \_cdda\_save\_cached\_cddb\_infos(cdda\_input\_plugin\_t \  $\begin{array}{c} \n\begin{array}{c} 2 \ \text{3} \\ \text{4} \\ \text{5} \end{array} \begin{array}{c} \text{...} \\ \text{fprintf(fd, filecontent)} \text{;} \n\end{array} \n\end{array}$  $3 \quad . . .$ fprintf(fd, filecontent); 5 ... 6 | }

**GTS 02.05 Aspectos Práticos da Codificação Segura.** 

**K ロ ▶ K 御 ▶ K 唐 ▶ K 唐 ▶** 

毒品  $2QQ$ 

**[Buffer Overflow](#page-149-0) [Format String](#page-158-0) [SQL Injection](#page-166-0) [OS Command Injection](#page-174-0) [Cross Site Scripting](#page-181-0)**

### xine: Reprodução

```
1 #include <stdio.h><br>2 #define XINE_PATH_<br>3 #define XINE NAME
        #define XINE PATH_MAX 768
3 #define XINE_NAME_MAX 256<br>4 static void _cdda_save_cach
4 static void _cdda_save_cached_cddb_infos(char *cache_dir, char *filecontent) {<br>char cfile[XINE_PATH_MAX + XINE_NAME_MAX + 1];
5 char cfile[XINE_PATH_MAX + XINE_NAME_MAX + 1];<br>6 FILE *fd;
            FILE *fd;
\frac{7}{8}8 if((cache_dir == NULL) || (filecontent == NULL))
                return;
\frac{10}{11}memset(&cfile, 0, sizeof(cfile));
12<br>13snprintf(cfile, sizeof(cfile), "%s", cache dir);
14<br>1515 if((fd = fopen(cfile, "w")) == NULL)<br>16 printf("input cdda: fopen(*s) faile16 printf("input_cdda: fopen(%s) failed.\n", cfile);<br>17 preturn;
                return:
18 }
\begin{array}{c|c} 19 & \text{else} \\ 20 & \text{for} \end{array}fprintf(fd, filecontent);
21 fclose(fd);
22 }
23
```
**GTS 02.05 Aspectos Práticos da Codificação Segura.** 

K ロ ▶ K @ ▶ K ミ ▶ K ミ ▶ │ ミ

**[Buffer Overflow](#page-149-0) [Format String](#page-158-0) [SQL Injection](#page-166-0) [OS Command Injection](#page-174-0) [Cross Site Scripting](#page-181-0)**

# xine: Reprodução (cont.)

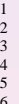

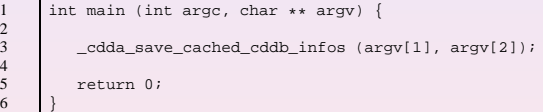

K ロ ▶ K 御 ▶ K 唐 ▶ K 唐 ▶ ..

画

**[Buffer Overflow](#page-149-0) [Format String](#page-158-0) [SQL Injection](#page-166-0) [OS Command Injection](#page-174-0) [Cross Site Scripting](#page-181-0)**

### xine: Teste

\$ ./reproducao xine arquivo "%x %x %x %x"

\$ cat arquivo 4 80486c0 bfe9f858 b7fa21d8 b7e6c17c

**GTS 02.05 Aspectos Práticos da Codificação Segura.** 

**K ロ ▶ K 御 ▶ K 唐 ▶ K 唐 ▶** ...

■  $2QQ$ 

**Buffer Overflow Format String SQL Injection OS Command Injection Cross Site Scripting** 

# xine: Solução - versão 1.0.3a

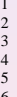

static void \_cdda\_save\_cached\_cddb\_infos(cdda\_input\_plugin\_t \ \*this, char \*filecontent) {

```
fprintf(fd, "%s", filecontent);
```
GTS 02.05 Aspectos Práticos da Codificação Segura.

イロン イ団ン イミン イヨン 一毛

**Buffer Overflow Format String SQL Injection OS Command Injection Cross Site Scripting** 

## xine: Teste Solução

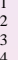

./solucao xine arquivo "%x %x %x %x"

cat arquivo %x %x %x %x

> GTS 02.05 Aspectos Práticos da Codificação Segura.

**K ロ ▶ K 御 ▶ K 唐 ▶ K 唐 ▶** ...

画

**[Buffer Overflow](#page-149-0) [Format String](#page-158-0) [SQL Injection](#page-166-0) [OS Command Injection](#page-174-0) [Cross Site Scripting](#page-181-0)**

#### PHP HelpDesk Authentication Bypass

PHP Helpdesk is "a tool that allows administrators to handle tasks related to their organisation. This tool is used to record and monitor the progress of tasks assigned to people. This is an excellent and simple tool for handling tasks". PHP Helpdesk has a fault in the implementation of the cookie values set. Using crafted URL's it is possible to get full access to the system.

Fonte: <http://www.securiteam.com/unixfocus/6D00J0AEAU.html>

**GTS 02.05 Aspectos Práticos da Codificação Segura.** 

<span id="page-166-0"></span>**K ロ ▶ K 御 ▶ K 唐 ▶ K 唐 ▶** ...

 $2QQ$ 

画

**[Buffer Overflow](#page-149-0) [Format String](#page-158-0) [SQL Injection](#page-166-0) [OS Command Injection](#page-174-0) [Cross Site Scripting](#page-181-0)**

### PHP HelpDesk: Pontos Relevantes

- **•** Software de gerenciamento de tarefas
- Problemas na autenticação
- **PHP HelpDesk versão 0.6.16**
- <http://sourceforge.net/projects/phphelpdesk>

#### **•** Arquivo:

phphelpdesk/includes/checkuser.inc.php

K ロ ▶ K 御 ▶ K 唐 ▶ K 唐 ▶ ..

画

 $2Q$ 

**[Buffer Overflow](#page-149-0) [Format String](#page-158-0) [SQL Injection](#page-166-0) [OS Command Injection](#page-174-0) [Cross Site Scripting](#page-181-0)**

### PHP HelpDesk: Problema

6

 <?php //check txtUsername and txtPassword and set variables  $\vert \cdot \vert \cdot \vert$  $$query = "SELECT * FROM security ";  
4 $query := "WHERE s_user'stxtUserna"$  $\text{Squery} := \text{"WHERE s_user='StxtUsername'} AND \setminus$  s\_password='\$txtPassword';"; \$mysql\_result = query(\$query); 8 ... 9 ?>

**GTS 02.05 Aspectos Práticos da Codificação Segura.** 

K ロ ▶ K 個 ▶ K 로 ▶ K 로 ▶ - 트 - K 9 Q (N

**[Buffer Overflow](#page-149-0) [Format String](#page-158-0) [SQL Injection](#page-166-0) [OS Command Injection](#page-174-0) [Cross Site Scripting](#page-181-0)**

# PHP HelpDesk: Reprodução

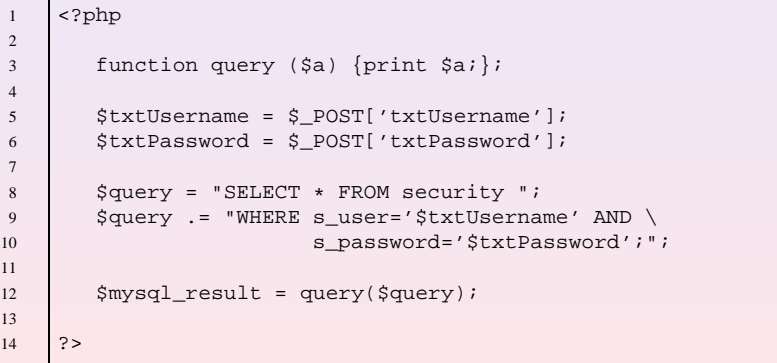

**GTS 02.05 Aspectos Práticos da Codificação Segura.** 

**K ロ ▶ K 御 ▶ K 唐 ▶ K 唐 ▶** ...

画

**[Buffer Overflow](#page-149-0) [Format String](#page-158-0) [SQL Injection](#page-166-0) [OS Command Injection](#page-174-0) [Cross Site Scripting](#page-181-0)**

#### PHP HelpDesk: Teste

\$ echo "txtUsername= '; select \* from security -- "  $| \ \rangle$ lynx -dump -post\_data http://127.0.0.1/reproducao\_phphd.php

SELECT \* FROM security WHERE s\_user=' '; select \* from \ security --' AND s password='';

**GTS 02.05 Aspectos Práticos da Codificação Segura.** 

K ロ ▶ K @ ▶ K ミ ▶ K ミ ▶ - 트 - K 9 Q @

**[Buffer Overflow](#page-149-0) [Format String](#page-158-0) [SQL Injection](#page-166-0) [OS Command Injection](#page-174-0) [Cross Site Scripting](#page-181-0)**

### PHP HelpDesk: Solução versão - ???

#### **NÃO ENCONTRADA**

**GTS 02.05 Aspectos Práticos da Codificação Segura.** 

イロメ イ団 メイミメ イヨメーヨー

**Buffer Overflow Format String SQL Injection OS Command Injection Cross Site Scripting** 

#### PHP HelpDesk: Possível Solução

```
<?php
                       //check txtUsername and txtPassword and set variables
 \mathbf{1}\overline{c}\overline{3}\overline{4}if (!ereg ("^[a-zA-Z0-9]{1,8}$", $txtUsername ) |
                     lereq ("^[a-zA-Z0-9]{1,8}$", $txtPassword )) {
5
                   print $1 usernameorpasswordareincorrect;
6
\overline{7}return;
8
\mathbf{Q}square = "SELECT * FROM security "10$query .= "WHERE s_user='$txtUsername' AND \
1112s password='$txtPassword';";
1314\frac{1}{2} \frac{1}{2} \frac{1}{2} \frac{1}{2} \frac{1}{2} \frac{1}{2} \frac{1}{2} \frac{1}{2} \frac{1}{2} \frac{1}{2} \frac{1}{2} \frac{1}{2} \frac{1}{2} \frac{1}{2} \frac{1}{2} \frac{1}{2} \frac{1}{2} \frac{1}{2} \frac{1}{2} \frac{1}{2} \frac{1}{2} \frac{1}{2} 15
        ?16
```
GTS 02.05 Aspectos Práticos da Codificação Segura.

**K ロ ▶ K 御 ▶ K 唐 ▶ K 唐 ▶** ...

 $E$   $\Omega$ 

**[Buffer Overflow](#page-149-0) [Format String](#page-158-0) [SQL Injection](#page-166-0) [OS Command Injection](#page-174-0) [Cross Site Scripting](#page-181-0)**

### PHP HelpDesk: Teste Possível Solução

\$ echo "txtUsername= '; select \* from security -- "  $\vert \ \rangle$ lynx -dump -post\_data http://127.0.0.1/solucao\_phphd.php

Username or Password are incorrect!

**GTS 02.05 Aspectos Práticos da Codificação Segura.** 

イロン イ母ン イミン イヨン 一店

**[Buffer Overflow](#page-149-0) [Format String](#page-158-0) [SQL Injection](#page-166-0) [OS Command Injection](#page-174-0) [Cross Site Scripting](#page-181-0)**

### SquirrelMail S/MIME Plugin Command Injection

Squirrelmail S/MIME plugin 'enables the viewing of S/MIME-signed messages of the MIME "multipart/signed" format'. Remote exploitation of a command injection vulnerability in the Squirrelmail S/MIME plugin allows web mail users to execute arbitrary commands with the privileges of the web server.

Fonte: <http://www.securiteam.com/unixfocus/5NP0J20EUG.html>

**GTS 02.05 Aspectos Práticos da Codificação Segura.** 

<span id="page-174-0"></span>**K ロ ▶ K 御 ▶ K 唐 ▶ K 唐 ▶** ...

 $2QQ$ 

画

**[Buffer Overflow](#page-149-0) [Format String](#page-158-0) [SQL Injection](#page-166-0) [OS Command Injection](#page-174-0) [Cross Site Scripting](#page-181-0)**

## SquirrelMail S/MIME Plugin: Pontos Relevantes

- Software utilizado como webmail
- Plugin utilizado assinar mensagens
- **•** Problema no plugin
- smime versão 0.5

 $\bullet$ 

[http://www.squirrelmail.org/plugin](http://www.squirrelmail.org/plugin_download.php?id=54&rev=1054) download.php?id=54&rev=1054

**•** Arquivo: smime/viewcert.php

K ロ ▶ K 御 ▶ K 唐 ▶ K 唐 ▶ ..

画

**Buffer Overflow Format String SQL Injection OS Command Injection Cross Site Scripting** 

#### SquirrelMail S/MIME Plugin: Problema

```
<?php
\frac{1}{2} \frac{3}{4} \frac{4}{5} 6
         if(!isset($cert)) $cert=$ GET['cert'];
         function x509 open(Scert) {
            global Scert in dir. Sopenssl;
\frac{7}{8}. . .
            exec("Sopenssl x509 -in Scert in dirScert -subject \
\overline{9}-issuer -dates -serial -fingerprint -noout 2>/tmp/err", $lines);
10
11
            return array(
12\cdot . .
13
            \, ;
1415
16
          list ($ow, $is, $nb, $na, $sn, $fp) = x509 open($cert);
17
18
         show field("Owner:", Sow);
19
          . . .
20
       ?
```
GTS 02.05 Aspectos Práticos da Codificação Segura.

**K ロ ▶ K 御 ▶ K 唐 ▶ K 唐 ▶** 

 $2QQ$ 毒口

**Buffer Overflow Format String SQL Injection OS Command Injection Cross Site Scripting** 

### SquirrelMail S/MIME Plugin: Reprodução

```
<?php
\frac{1}{2} \frac{3}{4} \frac{4}{5} \frac{5}{6} \frac{6}{7} \frac{8}{9} \frac{9}{10}Scert in dir="/tmp/";
         $openssl="openssl";
         if(!isset($cert)) $cert=$ GET['cert'];
         function x509 open($cert) {
             exec("Sopenssl x509 -in Scert in dirScert -subject \
             -issuer -dates -serial -fingerprint -noout 2>/tmp/err", $lines);
1112return $lines;
1314
15
         list (Sow, Sis, Snb, Sna, Ssn, Sfp) = x509 open(Scert);
16
17
         print "$ow, $is, $nb, $na, $sn, $fp";
18
19
       ?
```
GTS 02.05 Aspectos Práticos da Codificação Segura.

**K ロ ▶ K 御 ▶ K 唐 ▶ K 唐 ▶** ...

 $2QQ$ 造业

**[Buffer Overflow](#page-149-0) [Format String](#page-158-0) [SQL Injection](#page-166-0) [OS Command Injection](#page-174-0) [Cross Site Scripting](#page-181-0)**

#### SquirrelMail S/MIME Plugin: Teste

echo "http://127.0.0.1/reproducao\_viewcert.php?cert=;date;" | lynx -dump -

Sat Nov 5 11:16:58 BRST 2005, , , , ,

**GTS 02.05 Aspectos Práticos da Codificação Segura.** 

イロン イ団ン イミン イミン・ミー

**Buffer Overflow Format String SQL Injection OS Command Injection Cross Site Scripting** 

### SquirrelMail S/MIME Plugin: Solução versão 0.6-1.4

```
\mathbf{1}<?php
2 3 4 5 6 7 8
         if(!isset($cert)) $cert=$ GET['cert'];
         function x509 open($cert) {
            global Scert in dir. Sopenssl;
            Ssafe cert = escapeshellarg("Scert in dirScert");
\overline{9}10exec("Sopenssl x509 -in Ssafe cert -subject \
11-issuer -dates -serial -fingerprint -noout 2>/tmp/err", $lines);
12
13
            return array(
14\sim \sim \sim15
            );
16
17
18
         list ($ow, $is, $nb, $na, $sn, $fp) = x509 open($cert);
19
20
         show field("Owner:", Sow);
21\cdots22
```
GTS 02.05 Aspectos Práticos da Codificação Segura.

**K ロ ▶ K 御 ▶ K 唐 ▶ K 唐 ▶** ...

 $E$   $\Omega$
**[Buffer Overflow](#page-149-0) [Format String](#page-158-0) [SQL Injection](#page-166-0) [OS Command Injection](#page-174-0) [Cross Site Scripting](#page-181-0)**

# SquirrelMail S/MIME Plugin: Teste Solução

echo "http://127.0.0.1/solucao\_viewcert.php?cert=;date;" \ | lynx -dump -

 $\vec{r}$  ,  $\vec{r}$  ,  $\vec{r}$  ,  $\vec{r}$ 

**GTS 02.05 Aspectos Práticos da Codificação Segura.** 

K ロ ▶ K @ ▶ K ミ ▶ K ミ ▶ │ ミ

**[Buffer Overflow](#page-149-0) [Format String](#page-158-0) [SQL Injection](#page-166-0) [OS Command Injection](#page-174-0) [Cross Site Scripting](#page-181-0)**

# SquirrelMail Address Add Plugin XSS

A XSS vulnerability has been detected in the Address Add Plugin for Squirrelmail. The problem is caused by insufficient input sanitation.

Fonte: <http://www.securiteam.com/unixfocus/5UP0L2KGWU.html>

**GTS 02.05 Aspectos Práticos da Codificação Segura.** 

<span id="page-181-0"></span>**K ロ ▶ K 御 ▶ K 唐 ▶ K 唐 ▶** 

 $2QQ$ 

画

**[Buffer Overflow](#page-149-0) [Format String](#page-158-0) [SQL Injection](#page-166-0) [OS Command Injection](#page-174-0) [Cross Site Scripting](#page-181-0)**

# SquirrelMail Address Add Plugin: Pontos Relevantes

- Sotware utilizado como webmail
- Plugin utilizado para adicionar o rementente no catalogo ´
- **•** Problema no plugin
- address add versão 2.0-1.2.8
- $\bullet$

[http://www.squirrelmail.org/plugins](http://www.squirrelmail.org/plugins_category.php?category_id=2) category.php?category id=2

• Arquivo: /address\_add-2.0/add.php

**K ロ ▶ K 御 ▶ K 唐 ▶ K 唐 ▶** ...

画

**[Buffer Overflow](#page-149-0) [Format String](#page-158-0) [SQL Injection](#page-166-0) [OS Command Injection](#page-174-0) [Cross Site Scripting](#page-181-0)**

#### SquirrelMail Address Add Plugin: Problema

```
1 <?php
2 \vert \cdot \vert \cdot \vert\begin{array}{c} 2 \\ 3 \\ \text{if} \text{ (isset ($\leq$) \text{CET}['first']}) \\ 4 \end{array}4 $first = $_GET['first'];
         5 $first = strip_tags(urldecode(urldecode($first)));
6 \vert \cdot \vert7 print "<td bgcolor=\"$color[4]\" align=left><input name= \
8 \"addaddr[firstname]\" size=45 value=\"$first\"></td>\n";
9 ...
10 ?>
```
**GTS 02.05 Aspectos Práticos da Codificação Segura.** 

**≮ロト ⊀ 御 ト ⊀ 君 ト ⊀ 君 ト** …

画

**[Buffer Overflow](#page-149-0) [Format String](#page-158-0) [SQL Injection](#page-166-0) [OS Command Injection](#page-174-0) [Cross Site Scripting](#page-181-0)**

# SquirrelMail Address Add Plugin: Reprodução

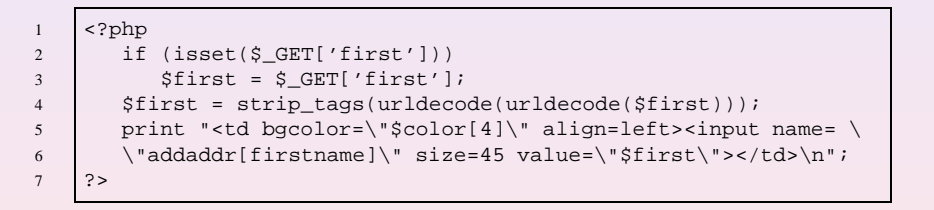

**GTS 02.05 Aspectos Práticos da Codificação Segura.** 

**◆ ロ ▶ → 何 ▶** 

ミメ メミメー

唾

**[Buffer Overflow](#page-149-0) [Format String](#page-158-0) [SQL Injection](#page-166-0) [OS Command Injection](#page-174-0) [Cross Site Scripting](#page-181-0)**

#### SquirrelMail Address Add Plugin: Teste

\$ echo http://127.0.0.1/reproducao add.php?first=%22%20 \ onMouseOver=%22alert\(\'teste\'\) | lynx -source -

```
<td bgcolor="" align=left><input name="addaddr[firstname]\"
size=45 value="" onMouseOver="alert(teste)"></td>
```
**GTS 02.05 Aspectos Práticos da Codificação Segura.** 

◆ロ→→ ◆御→→ ◆唐→→ ◆唐→ →唐→

**[Buffer Overflow](#page-149-0) [Format String](#page-158-0) [SQL Injection](#page-166-0) [OS Command Injection](#page-174-0) [Cross Site Scripting](#page-181-0)**

# SquirrelMail Address Add Plugin: Solução versão 2.1-1.4.0

```
1 \leq?php
 2 \vert \cdot \vert \cdot \vert\begin{array}{c} 2 \\ 3 \\ \text{if (isset ($\subseteq\texttt{GET['first']})}) \\ 4 \end{array}$first = $GET['first'];
5 \quad \quad Sfirst = clean(urldecode(urldecode(Sfirst)));
\begin{array}{c|c} 6 & \ldots \\ 7 & \text{pri} \end{array}print "<td bgcolor=\"$color[4]\" align=left><input name= \
8 \"addaddr[firstname]\" size=45 value=\"$first\"></td>\n";
 9 ...
10 ?>
```
**GTS 02.05 Aspectos Práticos da Codificação Segura.** 

K ロ ▶ K 御 ▶ K 唐 ▶ K 唐 ▶ ...

 $2QQ$ 

毒口

5

7

**[Buffer Overflow](#page-149-0) [Format String](#page-158-0) [SQL Injection](#page-166-0) [OS Command Injection](#page-174-0) [Cross Site Scripting](#page-181-0)**

# SquirrelMail Address Add Plugin: Solução versão 2.1-1.4.0

```
1 function clean($source) {
2 $source = strip_tags($source);
\begin{array}{lll} 3 & \text{Ssource} = \text{str\_replace} & \text{array}(' \mid ', ' + ', ' " ', " ' " ], ' ' < ', ' >' \setminus \end{array}(1, '':', '':', '':', '('', ')', '\\ \langle \langle \cdot, \cdot \rangle \rangle, ','', '?', '=''), ''. Ssource);
6 \frac{1}{2} $source = strip_tags($source);
8 return $source;
9 | }
```
**GTS 02.05 Aspectos Práticos da Codificação Segura.** 

K ロ ▶ K 個 ▶ K ヨ ▶ K ヨ ▶ 『ヨ 』

**[Buffer Overflow](#page-149-0) [Format String](#page-158-0) [SQL Injection](#page-166-0) [OS Command Injection](#page-174-0) [Cross Site Scripting](#page-181-0)**

# SquirrelMail Address Add Plugin: Teste Solução

 $$ echo http://127.0.0.1/solucao add.php?first=$  22%20 \ onMouseOver=%22alert\(\'teste\'\) | lynx -source -

<td bgcolor="" align=left><input name="addaddr[firstname]\" size=45 value=" onMouseOveralertteste"></td>

**GTS 02.05 Aspectos Práticos da Codificação Segura.** 

≮ロ ▶ ⊀ 御 ▶ ⊀ 唐 ▶ ⊀ 唐 ▶ ○

画

**[Considerac¸oes Finais](#page-189-0) ˜ [Referencias Bibliogr](#page-190-0) ˆ aficas ´ [Contatos](#page-198-0)**

#### Considerações Finais

# Valide todas as entradas

**GTS 02.05 Aspectos Práticos da Codificação Segura.** 

<span id="page-189-0"></span>K ロ ▶ K @ ▶ K ミ ▶ K ミ ▶ │ ミ

**[Considerac¸oes Finais](#page-189-0) ˜ [Referencias Bibliogr](#page-190-0) ˆ aficas ´ [Contatos](#page-198-0)**

### Referências Bibliográficas

Ħ

John Viega and Gary McGraw Building Secure Software - How to Avoid Security Problems the Right Way. Addilson-Wesley, 1st edition, 2004. ISBN 0-201-78695-8

**GTS 02.05 Aspectos Práticos da Codificação Segura.** 

<span id="page-190-0"></span>K ロ ▶ K 御 ▶ K 唐 ▶ K 唐 ▶ ..

画

**[Considerac¸oes Finais](#page-189-0) ˜ [Referencias Bibliogr](#page-190-0) ˆ aficas ´ [Contatos](#page-198-0)**

## Referências Bibliográficas

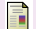

Michael Howard and David LeBlanc and John Viega 19 Deadly Sins of Software Security. McGraw-Hill Osborne Media, 1 edition, 2005 ISBN 0-072-26085-8

**GTS 02.05 Aspectos Práticos da Codificação Segura.** 

K ロ ▶ K 御 ▶ K 唐 ▶ K 唐 ▶ ..

画

**[Considerac¸oes Finais](#page-189-0) ˜ [Referencias Bibliogr](#page-190-0) ˆ aficas ´ [Contatos](#page-198-0)**

# Referências Bibliográficas

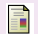

John Viega and Matt Messier Secure Programming Cookbook for C and C++. O'Reilly, 1 edition, 2003 ISBN 0-596-00394-3

**GTS 02.05 Aspectos Práticos da Codificação Segura.** 

K ロ ▶ K 御 ▶ K 唐 ▶ K 唐 ▶ ..

画

**[Considerac¸oes Finais](#page-189-0) ˜ [Referencias Bibliogr](#page-190-0) ˆ aficas ´ [Contatos](#page-198-0)**

### Referências Bibliográficas

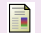

Mark G. Graff and Kenneth R. Van Wyk Secure Coding: Principles and Practices. O'Reilly, 1 edition, 2003 ISBN 0-596-00242-4

**GTS 02.05 Aspectos Práticos da Codificação Segura.** 

K ロ ▶ K 御 ▶ K 唐 ▶ K 唐 ▶ ..

画

**[Considerac¸oes Finais](#page-189-0) ˜ [Referencias Bibliogr](#page-190-0) ˆ aficas ´ [Contatos](#page-198-0)**

## Referências Bibliográficas

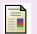

Michael Howard and David C. LeBlanc. Writing Secure Code Microsoft Press, 2nd edition, 2003. ISBN 0-735-61722-8

**GTS 02.05 Aspectos Práticos da Codificação Segura.** 

K ロ ▶ K 御 ▶ K 唐 ▶ K 唐 ▶ ..

画

**[Considerac¸oes Finais](#page-189-0) ˜ [Referencias Bibliogr](#page-190-0) ˆ aficas ´ [Contatos](#page-198-0)**

## Referências Bibliográficas

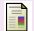

Greg Hoglund and Gary McGraw Exploiting Software - How to Break Code. Addilson-Wesley, 1st edition, 2002. ISBN 0-201-71152-X

**GTS 02.05 Aspectos Práticos da Codificação Segura.** 

K ロ ▶ K 御 ▶ K 唐 ▶ K 唐 ▶ ..

画

**[Considerac¸oes Finais](#page-189-0) ˜ [Referencias Bibliogr](#page-190-0) ˆ aficas ´ [Contatos](#page-198-0)**

## Referências Bibliográficas

Luiz Gustavo C. Barbato and Luiz Otávio Duarte and E Antonio Montes Programação Segura: Uma Introdução à Auditoria de Códigos. GTS 02.2004 - Grupo de Trabalho em Segurança

**GTS 02.05 Aspectos Práticos da Codificação Segura.** 

K ロ ▶ K 御 ▶ K 唐 ▶ K 唐 ▶ ..

画

**[Considerac¸oes Finais](#page-189-0) ˜ [Referencias Bibliogr](#page-190-0) ˆ aficas ´ [Contatos](#page-198-0)**

#### Referências Bibliográficas

Luiz Gustavo C. Barbato and Luiz Otávio Duarte and F. Antonio Montes Vulnerabilidades de Software e Formas de Minimizar suas Explorações. GTS 01.2005 - Grupo de Trabalho em Segurança

**GTS 02.05 Aspectos Práticos da Codificação Segura.** 

K ロ ▶ K 御 ▶ K 唐 ▶ K 唐 ▶ ..

画

**[Considerac¸oes Finais](#page-189-0) ˜ [Referencias Bibliogr](#page-190-0) ˆ aficas ´ [Contatos](#page-198-0)**

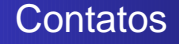

#### **André Ricardo Abed Grégio**

<andre.gregio@lac.inpe.br> **Luiz Gustavo C. Barbato**

<lgbarbato@lac.inpe.br>

<lgbarbato@cenpra.gov.br>

#### **Luiz Otavio Duarte ´**

<duarte@lac.inpe.br> **Antonio Montes**

<antonio.montes@cenpra.gov.br>

<span id="page-198-0"></span>K ロ ▶ K 御 ▶ K 唐 ▶ K 唐 ▶ ..

 $2QQ$ 

画